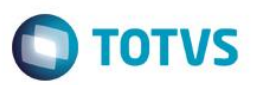

## **eSocial – Vendas**

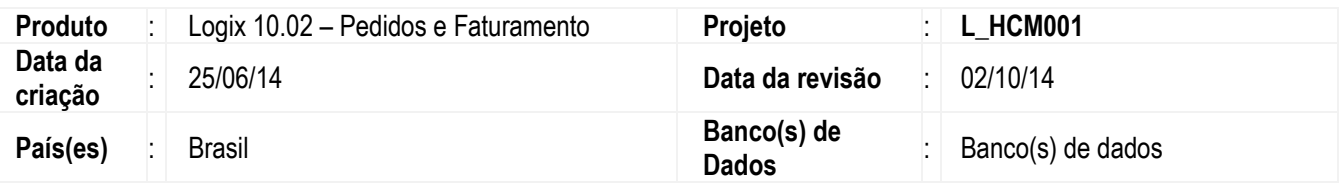

#### **Importante**

Este documento tem por objetivo detalhar as ações que envolvem a utilização do sistema Logix para atendimento ao eSocial, conforme Ato Declaratório Executivo Sufis nº 5 de 17 de Julho de 2013.

O eSocial visa unificação das diversas informações envolvendo as entidades voltadas a fiscalização e cumprimento de obrigações as quais compõem a base trabalhista, tais como admissões, demissões, folha de pagamentos, acidentes, ações judiciais trabalhistas, retenções de contribuição previdenciária no faturamento de serviços entre outras.

Vale salientar que neste boletim técnico estamos disponibilizando o conteúdo pertinente a primeira fase do processo, considerando campos adicionados ao sistema, a fim de proporcionar as empresas os passos necessários para população e adequação de seus ambientes para atendimento às exigências do eSocial.

A consulta detalhada às informações contidas nos layouts do eSocial mencionados neste documento, fazem parte do Manual de Orientação do eSocial disponível em http://www.esocial.gov.br/Leiautes.aspx.

## **Procedimento para Implementação**

#### **Importante**

Para que os procedimentos definidos neste boletim técnico funcionem corretamente, é necessário que os itens abaixo sejam atendidos:

- a) Atualização do pacote 03–2014
- b) O ambiente deve possuir os seguintes conversores de tabelas executados:
	- a. VDP02222
	- b. VDP02229
	- c. VDP02233

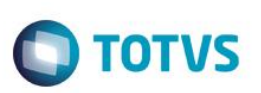

As definições dos requisitos desenvolvidos no projeto para a versão 10.02 estão disponibilizados no TFS no caminho abaixo:

IRM 12060 – 12060 / Cadastros eSocial S1320 (Fopag – Cessão de mão de obra) e S–1340 (Fopag – Serv Prest por Coop) \$/Logix/Docs\_Proj/V10.2–V11.0/Inovacao/L\_HCM001/12060/Análise

IRM 12060 – 1 – 12060–1 / Cadastros eSocial S1320 (Fopag – Cessão de mão de obra) e S–1340 (Fopag – Serv Prest por Coop) \$/Logix/Docs\_Proj/V10.2–V11.0/Inovacao/L\_HCM001/12060–1/Análise

IRM 12060 – 2: – 12060–2 / Cadastros eSocial S–1360 (Fopag – Comercialização da Produção) \$/Logix/Docs\_Proj/V10.2–V11.0/Inovacao/L\_HCM001/12060–2/Análise

IRM 13530 – 13530 / eSocial S–1320 (Fopag – Serv Prest Cessão de Mão de Obra) – Controle/ Exportação TAF/TSS – SUP \$/Logix/Docs\_Proj/V10.2–V11.0/Inovacao/L\_HCM001/13530/Análise

IRM 13550 – 13550 / eSocial S–1340 (Fopag – Serv Prest por Coop) – Controle/ Exportação TAF/TSS – SUP \$/Logix/Docs\_Proj/V10.2–V11.0/Inovacao/L\_HCM001/13550/Análise

IRM 13570 – 13570 / eSocial S–1360 (Fopag – Comercialização da Produção) – Controle/ Exportação TAF/TSS – SUP \$/Logix/Docs\_Proj/V10.2–V11.0/Inovacao/L\_HCM001/13570/Análise

IRM 13800 – 13800 / Esocial Logix – TAF – Geração XML S1320 / S1340 e S1360 (versão 10.01 e 10.02) \$/Logix/Docs\_Proj/V10.2–V11.0/Inovacao/L\_HCM001/13800/Análise

IRM 13810 – 13810 / Esocial Logix – Revisão leiaute versão 1.2 beta 2 (24–02–2014) registros S1320, S1340 e S1360 (versão 10.01 e 10.02) \$/Logix/Docs\_Proj/V10.2–V11.0/Inovacao/L\_HCM001/13810/Análise

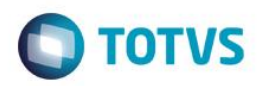

## **Procedimento de Utilização**

eSocial – Alterações no Módulo de Cadastros de Vendas

#### Função: **LOG00086 – Parâmetros Gerais do eSocial para o Módulo de Vendas**

Objetivo**:** Indicador da existência da integração das informações do eSocial Logix com o TAF (Totvs Automação Fiscal) com o módulo de faturamento.

Descrição**:** Indica se haverá a integração dos módulos do Logix que geram informação para o eSocial com o módulo TAF (Totvs Automação Fiscal). Este parâmetro deverá ser ativado quando a folha de pagamento do Logix ou do Protheus não estiverem implantadas, mas o módulo do de faturamento do Logix estiver implantado na empresa. Desta forma será gerado o XML do eSocial no diretório parametrizado como repositório para as informações geradas durante o processamento. A busca e o envio para o governo das informações do XML gravado no diretório parametrizado será de responsabilidade do cliente caso não optar pelo uso de um sistema de folha de pagamento da Totvs. Conversor: vdp02332.cnv – (versão 10.02)

Código Parâmetro: Integracao vdp logix taf

Descrição – Indicador da integração das informações do eSocial Logix com o TAF

Caminho no Sistema de parâmetros: Processo Saídas / Obrigações Fiscais / eSocial

Processo de Instalação: Para instalação deste chamado deverá ser executado o conversor vdp2332.cnv pelo LOG8000 (Gerenciador Conversores Configuração Parâmetros), que irá criar o parâmetro "Indicador da integração das informações do eSocial Logix com o TAF" no LOG2240 em Logix Processo Saídas/ Obrigações Fiscais / eSocial. Depois deve ser liberado o nível de acesso aos usuários, por meio do LOG2210 (Níveis de Acesso para os Parâmetros do Sistema) de acordo com a área de aplicação. Nota: O valor padrão do parâmetro é branco ou nulos.

#### Função: **LOG00086 – Parâmetros Gerais do eSocial para o Módulo de Vendas**

Objetivo**:** Informar o caminho de diretório do XML para os arquivos do eSocial Logix para o módulo de faturamento.

Descrição**:** Informar o código do sistema do caminho de diretório para a gravação do XML com as informações do eSocial do Logix. O Objetivo é que seja possível salvar o XML na rede para consultas futuras e também para que caso o RHU Logix seja descontinuado pela empresa, e consequentemente o TAF também deixe de ser utilizado, haja a possibilidade da busca das informações do módulo de faturamento do Logix para o eSocial, pelo sistema substituto da folha de pagamento do Logix.

Conversor: vdp02332.cnv – (versão 10.02)

Código Parâmetro: diretorio\_xml\_vdp\_esocial

Descrição – Informar o caminho de diretório do XML para os arquivos do eSocial Logix.

Caminho no Sistema: Processo Saídas / Obrigações Fiscais / eSocial

Processo de Instalação: Para instalação deste chamado deverá ser executado o conversor vdp02332.cnv pelo LOG8000 (Gerenciador Conversores Configuração Parâmetros), que irá criar o

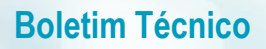

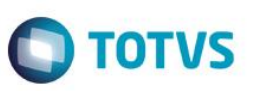

parâmetro "caminho de diretório do XML para os arquivos do eSocial Logix" no LOG2240 em Logix Processo Saídas/ Obrigações Fiscais / eSocial. Depois deve ser liberado o nível de acesso aos usuários, por meio do LOG2210 (Níveis de Acesso para os Parâmetros do Sistema) de acordo com a área de aplicação.

Nota: O valor padrão do parâmetro é branco ou nulos.

#### Função: **LOG00086 – Parâmetros Gerais do eSocial para o Módulo de Vendas**

- Objetivo**:** Permitir a parametrização do código do CAEPF (Cadastro de Atividade da Pessoa Física) relacionado com a empresa quando for pessoa física.
- Descrição**:** Informar o código do CAEPF (Cadastro de Atividade da Pessoa Física), quando se tratar de empresas onde o ERP–Logix esteja implantado como pessoa física O código CAEPF será utilizado na rotina de geração do XML do registro S1360 (Comercialização da Produção Rural) na montagem da TAG nrInscricao do grupo ideEstabelecimento. Caso o código do CAEPF não seja informado, na geração das informações para o eSocial, será emitida uma consistência para que o usuário informe o novo parâmetro no log00086 e assim regularizar a situação e dar continuidade no processamento das informações do eSocial.

Conversor: Conversor: vdp02311.cnv – (versão 10.02)

Código Parâmetro: caepf\_esocial

Descrição – Código do cadastro da atividade econômica quando a empresa for pessoa física

Caminho no Sistema: Processo Saídas / Obrigações Fiscais / eSocial

Processo de Instalação: Para instalação deste chamado deverá ser executado o conversor vdp02311.cnv pelo LOG8000 (Gerenciador Conversores Configuração Parâmetros), que irá criar o parâmetro "Código do cadastro da atividade econômica quando a empresa for pessoa física" no LOG2240 em Logix Processo Saídas/ Obrigações Fiscais / eSocial. Depois deve ser liberado o nível de acesso aos usuários, por meio do LOG2210 (Níveis de Acesso para os Parâmetros do Sistema) de acordo com a área de aplicação. Nota: O valor padrão do parâmetro é branco ou nulos.

#### Função: **LOG00086 – Parâmetros Gerais do eSocial para o Módulo de Vendas**

- Objetivo**:** Permitir a parametrização do grupo fiscal dos serviços de mão de obra que não seja, de construção civil.
- Descrição**:** Informar o grupo fiscal para as naturezas de operação que tratam do faturamento de serviços que não sejam de mão de obra de construção civil. O grupo fiscal deverá estar previamente cadastrado no vdp4551 (Grupos Fiscais), com indicador igual a 2 (Natureza de operação)
- Conversor: Conversor: vdp02326.cnv (versão 10.02)

Código Parâmetro: vdp\_servico\_mao\_obra\_esocial

Descrição: Serviço de mão de obra do eSocial

Caminho no Sistema: Processo Saídas / Obrigações Fiscais / eSocial

Processo de Instalação: Para instalação deste chamado deverá ser executado o conversor vdp02245.cnv pelo LOG8000 (Gerenciador Conversores Configuração Parâmetros), que irá criar o parâmetro "Serviço de mão de obra do eSocial" no LOG2240 em Logix Processo Saídas/ Obrigações Fiscais / eSocial. Depois deve ser liberado

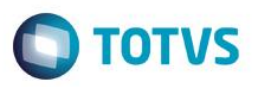

o nível de acesso aos usuários, por meio do LOG2210 (Níveis de Acesso para os Parâmetros do Sistema) de acordo com a área de aplicação. Nota: O valor padrão do parâmetro é branco ou nulos.

#### Função: **LOG00086 – Parâmetros Gerais do eSocial para o Módulo de Vendas**

Objetivo**:** Permitir a parametrização do grupo fiscal dos serviços de mão de obra de empreitada total quando se

Descrição**:** Informar o grupo fiscal para as naturezas de operação que tratam do faturamento de serviços referente à obra de construção civil para empreitada total. O grupo fiscal deverá estar previamente cadastrado no programa vdp4551(Grupos Fiscais), com indicador 2 (natureza de operação).

Conversor: Conversor: vdp02326.cnv – (versão 10.02)

tratar de construção civil.

Código Parâmetro: vdp\_ser\_mo\_emprei\_totl\_esocial

Descrição: Serviço de mão de obra empreitada total eSocial

Caminho no Sistema: Processo Saídas / Obrigações Fiscais / eSocial

Processo de Instalação: Para instalação deste chamado deverá ser executado o conversor vdp02245.cnv pelo LOG8000 (Gerenciador Conversores Configuração Parâmetros), que irá criar o parâmetro "Serviço de mão de obra empreitada total eSocial" no LOG2240 em Logix Processo Saídas/ Obrigações Fiscais / eSocial. Depois deve ser liberado o nível de acesso aos usuários, por meio do LOG2210 (Níveis de Acesso para os Parâmetros do Sistema) de acordo com a área de aplicação.

Nota: O valor padrão do parâmetro é branco ou nulos.

### Função: **LOG00086 – Parâmetros Gerais do eSocial para o Módulo de Vendas**

Objetivo**:** Permitir a parametrização do grupo fiscal dos serviços de mão de obra de empreitada parcial quando

**ESTE** 

documento é de propriedade da TOTVS. Todos os direitos reservados.

se tratar de construção civil. Descrição**:** Informar o grupo fiscal para as naturezas de operação que tratam do faturamento de serviços referente à obra de construção civil para empreitada parcial. O grupo fiscal deverá estar previamente cadastrado no programa vdp4551(Grupos Fiscais), com indicador 2 (natureza de operação).

Conversor: Conversor: vdp02326.cnv – (versão 10.02)

Código Parâmetro: vdp\_ser\_mo\_empre\_parcl\_esocial Descrição: Serviço de mão de obra empreitada parcial eSocial

Caminho no Sistema: Processo Saídas / Obrigações Fiscais / eSocial

Processo de Instalação: Para instalação deste chamado deverá ser executado o conversor vdp02245.cnv pelo LOG8000 (Gerenciador Conversores Configuração Parâmetros), que irá criar o parâmetro "Serviço de mão de obra empreitada parcial eSocial" no LOG2240 em Logix Processo Saídas/ Obrigações Fiscais / eSocial. Depois deve ser liberado o nível de acesso aos usuários, por meio do LOG2210 (Níveis de Acesso para os Parâmetros do Sistema) de acordo com a área de aplicação.

Nota: O valor padrão do parâmetro é branco ou nulos.

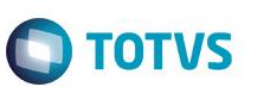

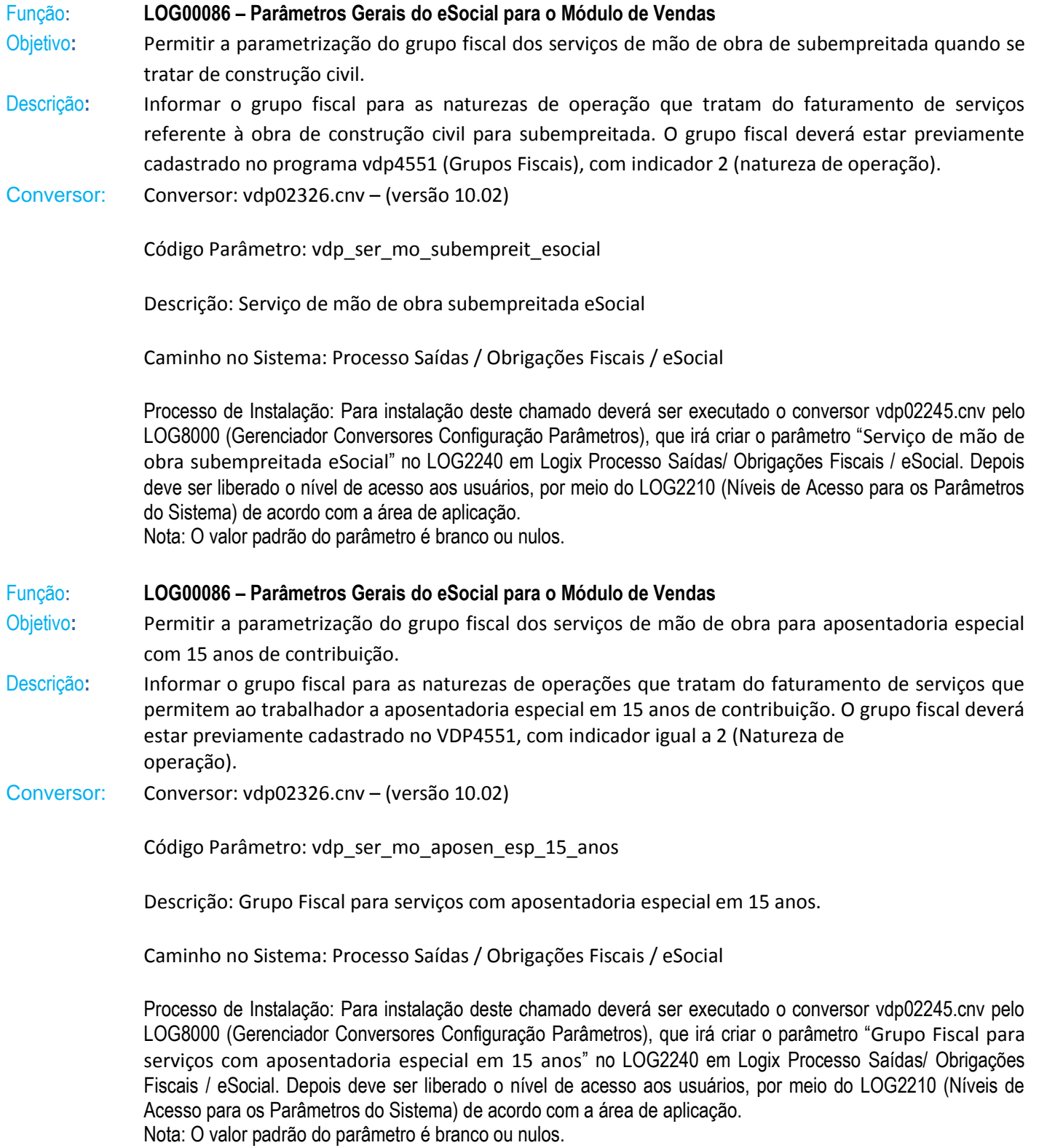

Este documento é de propriedade da TOTVS. Todos os direitos reservados. ©

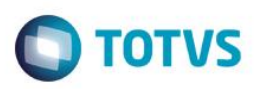

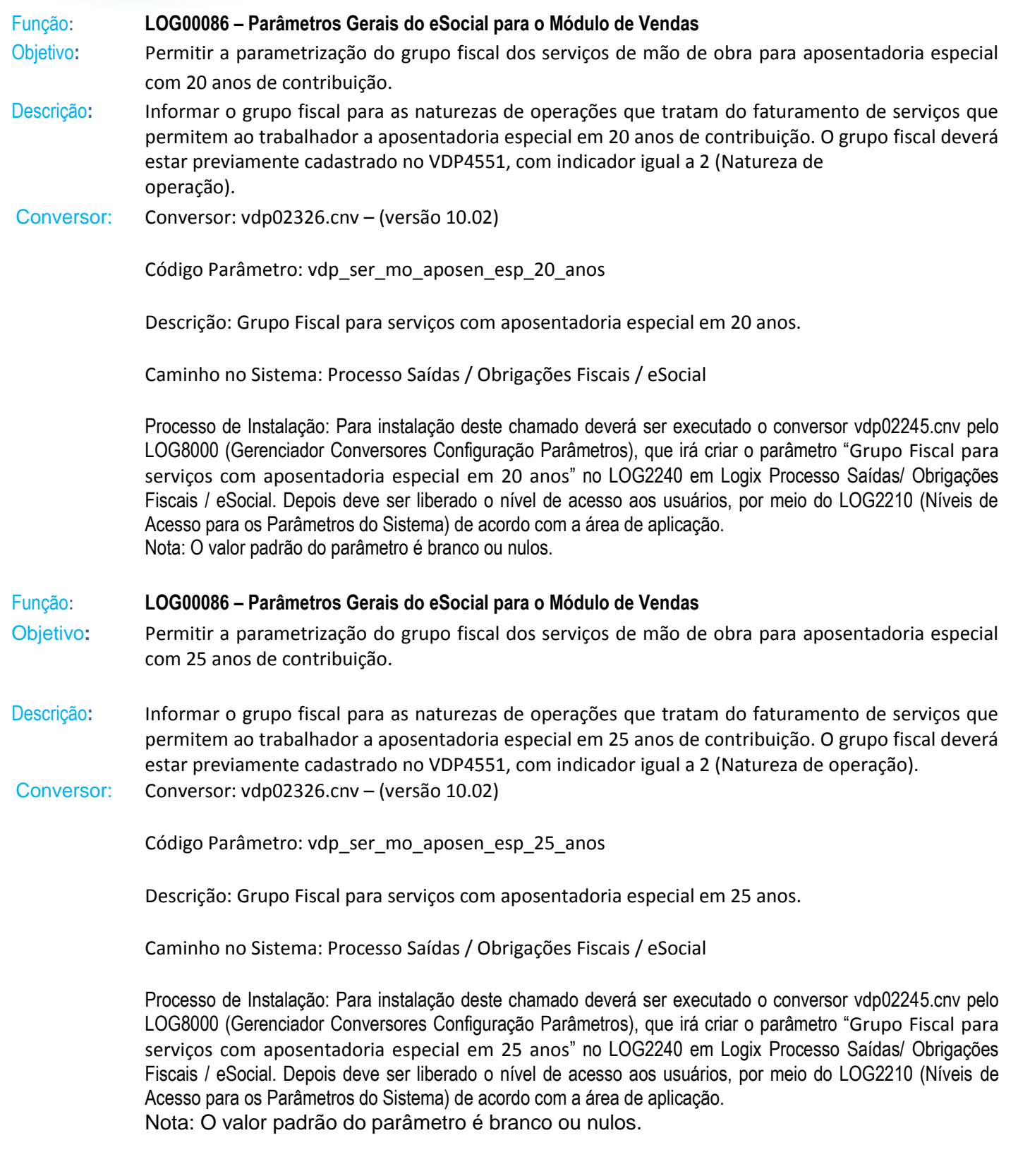

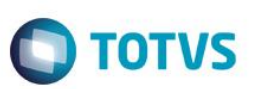

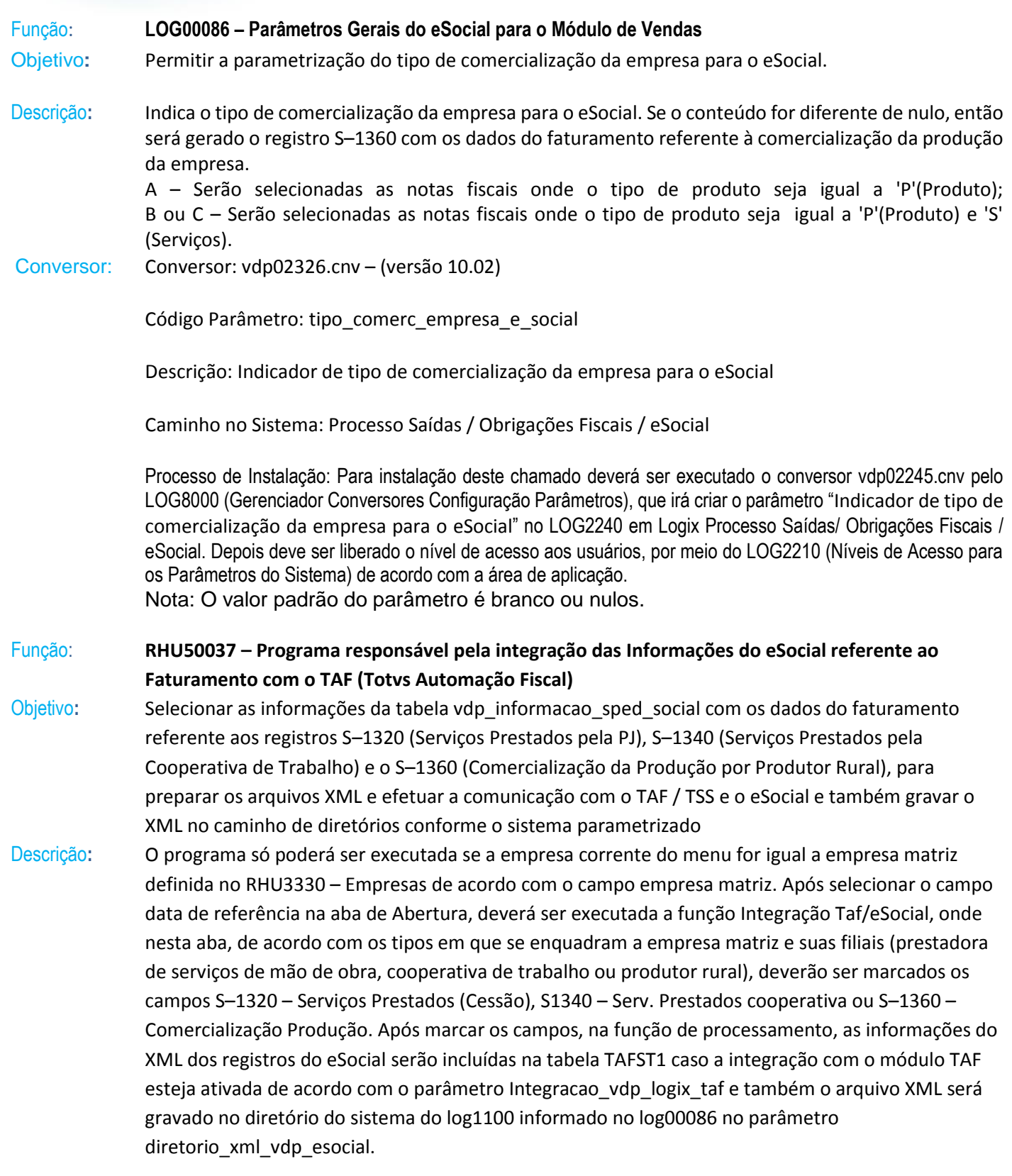

Este documento é de propriedade da TOTVS. Todos os direitos reservados. ©

Este documento é de propriedade da TOTVS. Todos os direitos reservados. ©

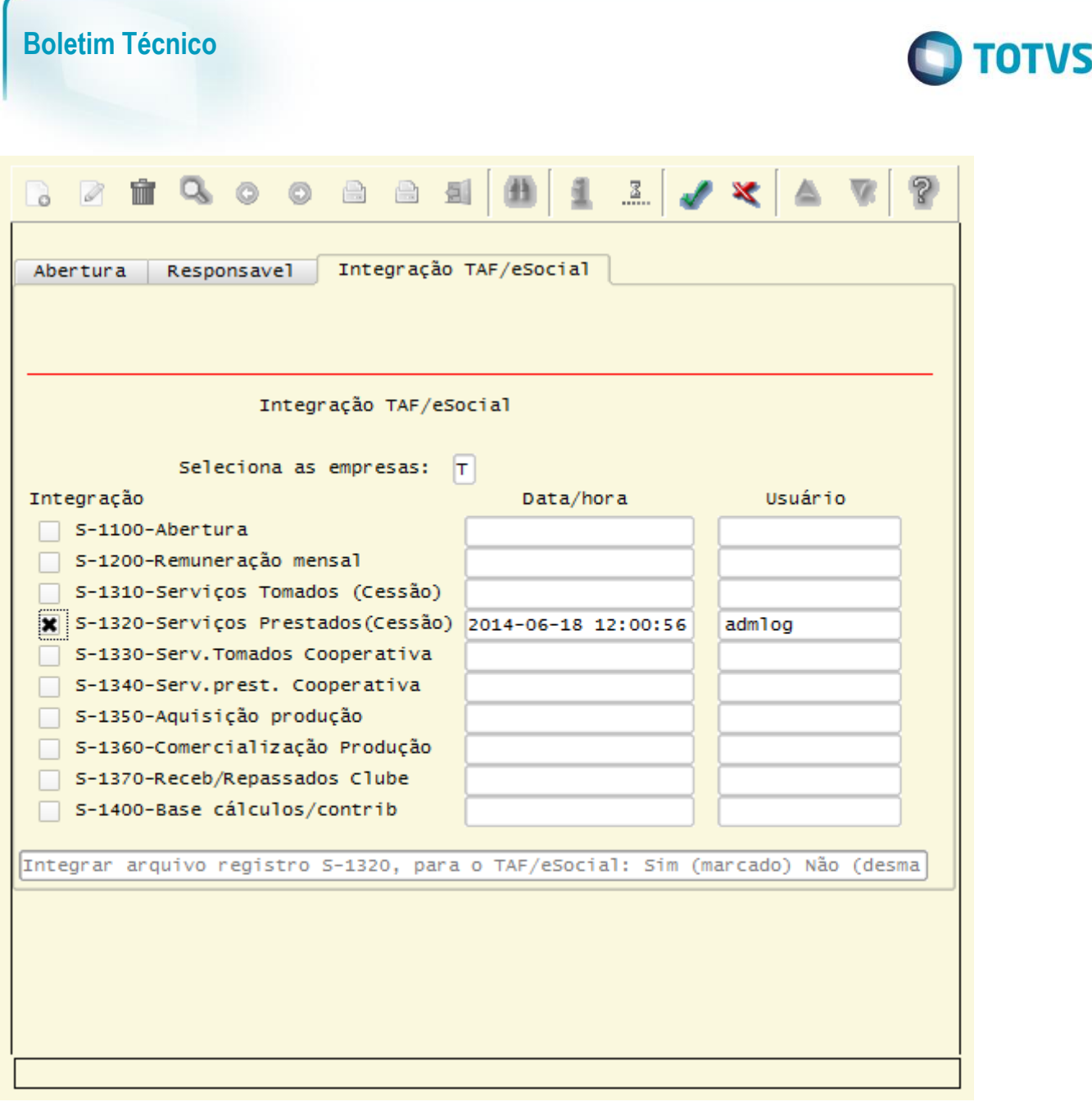

#### Função: **RHU5158 – Cadastro de Processos Judiciais**

Objetivo**:** Conforme Ato Declaratório Executivo SUFIS número 05, de 17 de Julho de 2013 que dispõe e divulga o leiaute do Sistema de Escrituração Fiscal Digital das Obrigações Fiscais, Previdenciárias e Trabalhistas – eSocial.

Descrição**:** Criado novo campo Abrangência, para indicar a abrangência da decisão judicial.

- $\bullet$  Se tip abrangencia = "1" (Todos os estabelecimentos do contribuinte)
- Se tip\_abrangencia = "2" (Estabelecimento(s) Relacionados(s)

Na aba Terceiros, foi criada a opção Empresa para o campo Tipo, indicando que, o CNPJ/CPF será referente a empresa informada no GRID. Será desabilitado o zoom para este Tipo bem como a digitação do campo CNPJ/CPF, pois será preenchido automaticamente com o CNPJ/CPF da empresa corrente. TAFST1 caso a integração com o módulo TAF esteja ativada de acordo com o parâmetro Integracao\_vdp\_logix\_taf e também o arquivo XML será gravado no diretório do sistema do log1100 informado no log00086 no parâmetro diretorio\_xml\_vdp\_esocial.

Este

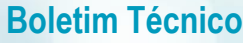

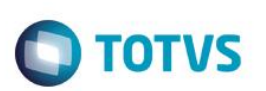

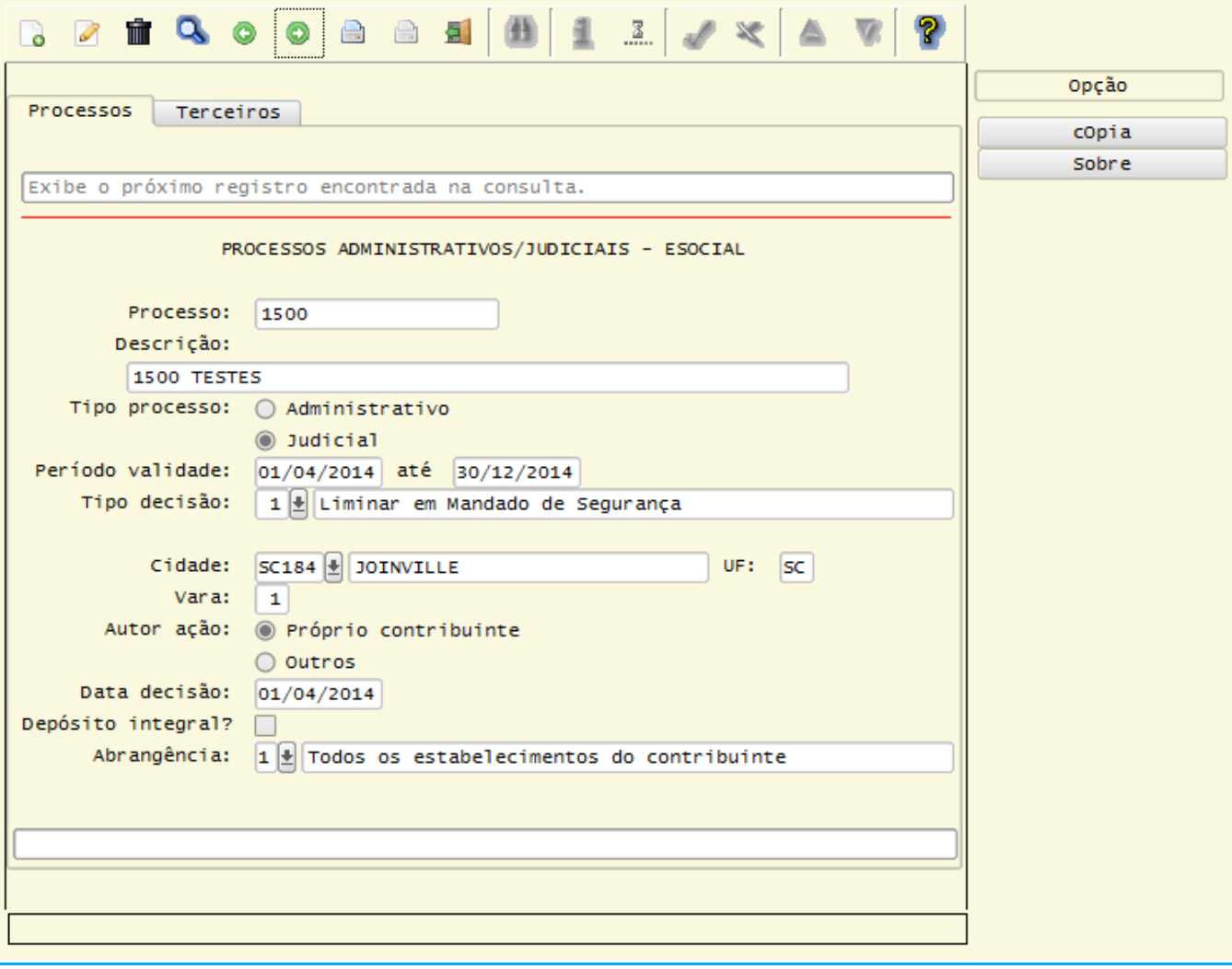

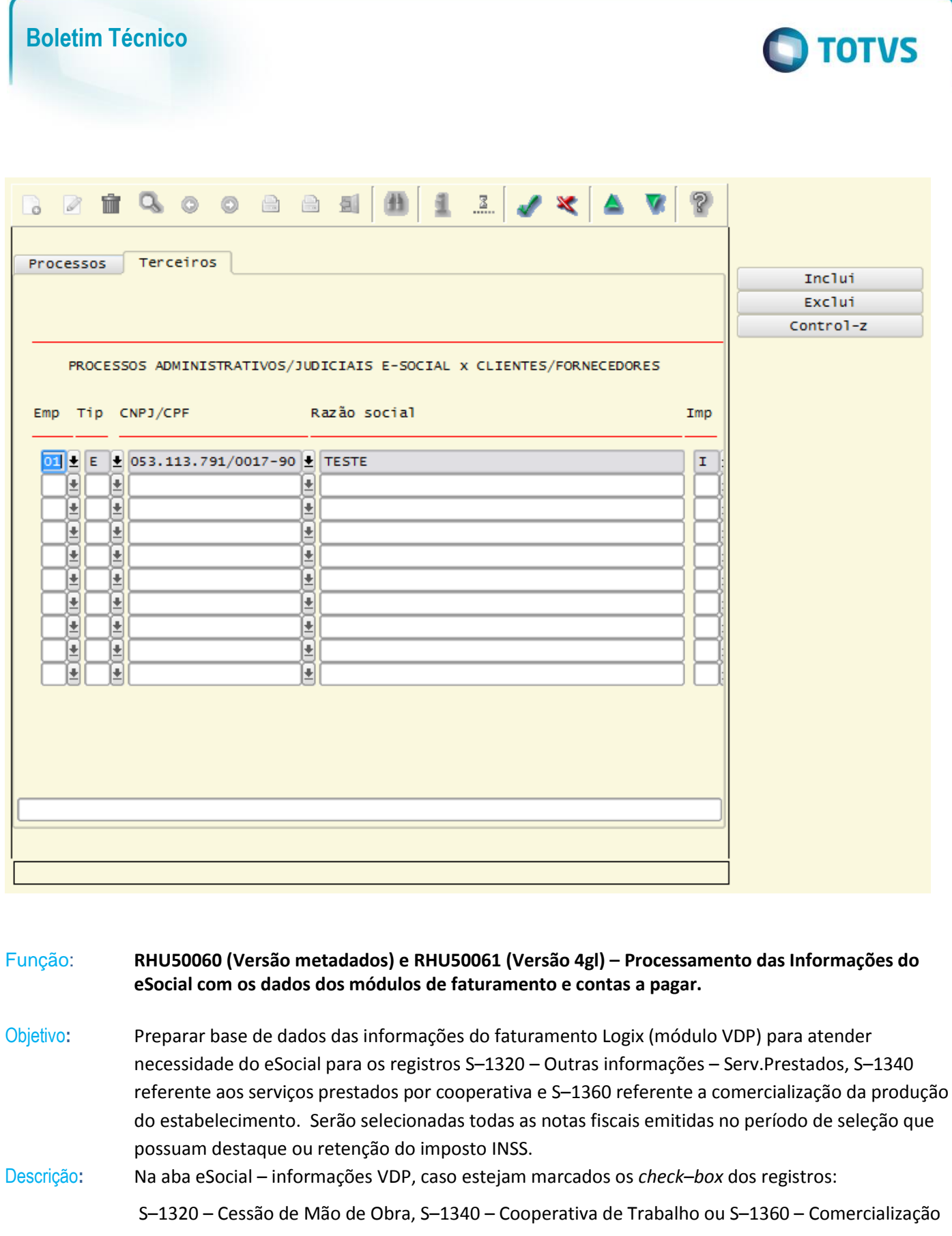

da Produção, será gerada a base de dados com as informações do faturamento que são necessárias para a montagem do XML dos registros S–1320 – eSocial Mensal – Outras Informações – Serv.

Prestados (Cessão de Mão de Obra), S–1340 – eSocial Mensal – Outras Informações – Serv. Prestados

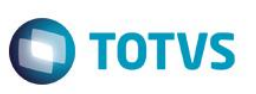

pela cooperativa de trabalho e S–1360 – eSocial Mensal – Outras Informações – Comercialização da Produção por Produtor Rural. A seleção das informações das notas fiscais será efetuada mensalmente dentro do período de apuração. Os registros gerados serão incluídos na tabela vdp\_informacao\_sped\_social que será usada como base de dados pelo programa RHU50061 (Integração TAF/eSocial) para a montagem do XML e na comunicação com o TAF / TSS e o eSocial do governo. A base de dados não será gerada caso ocorrerem inconsistências no processamento.

#### **Nota:**

Será permitido marcar para processamento o check–box S–1320 – Cessão de Mão de Obra caso a empresa esteja parametrizada no RHU5157 (Parâmetros Gerais Empregador – eSocial) com o campo Tipo Cooperativa **diferente** de 1 (Cooperativa de Trabalho).

Será permitido marcar para processamento o *check–box* S–1340 – Cooperativa de Trabalho caso a empresa esteja parametrizada no RHU5157 (Parâmetros Gerais Empregador – eSocial) com o campo Tipo Cooperativa **igual** a 1 (Cooperativa de Trabalho).

Será permitido marcar para processamento o *check–box* S–1360 – Comercialização da Produção caso no LOG00086 (Administração Parâmetros) a empresa esteja parametrizada com o parâmetro "Tipo de Comercialização da empresa para o eSocial" (tipo\_comerc\_empresa\_e\_social), com os seguintes valores: **"A"** (Produtor rural PJ) – Serão selecionadas as notas fiscais onde o tipo de produto seja igual a 'P'(Produto); **"B"** (Agroindústria) ou **"C"** (Produtor rural PF / Segurado Especial) – Serão selecionadas as notas fiscais onde o tipo de produto seja igual a 'P'(Produto) e 'S' (Serviços).

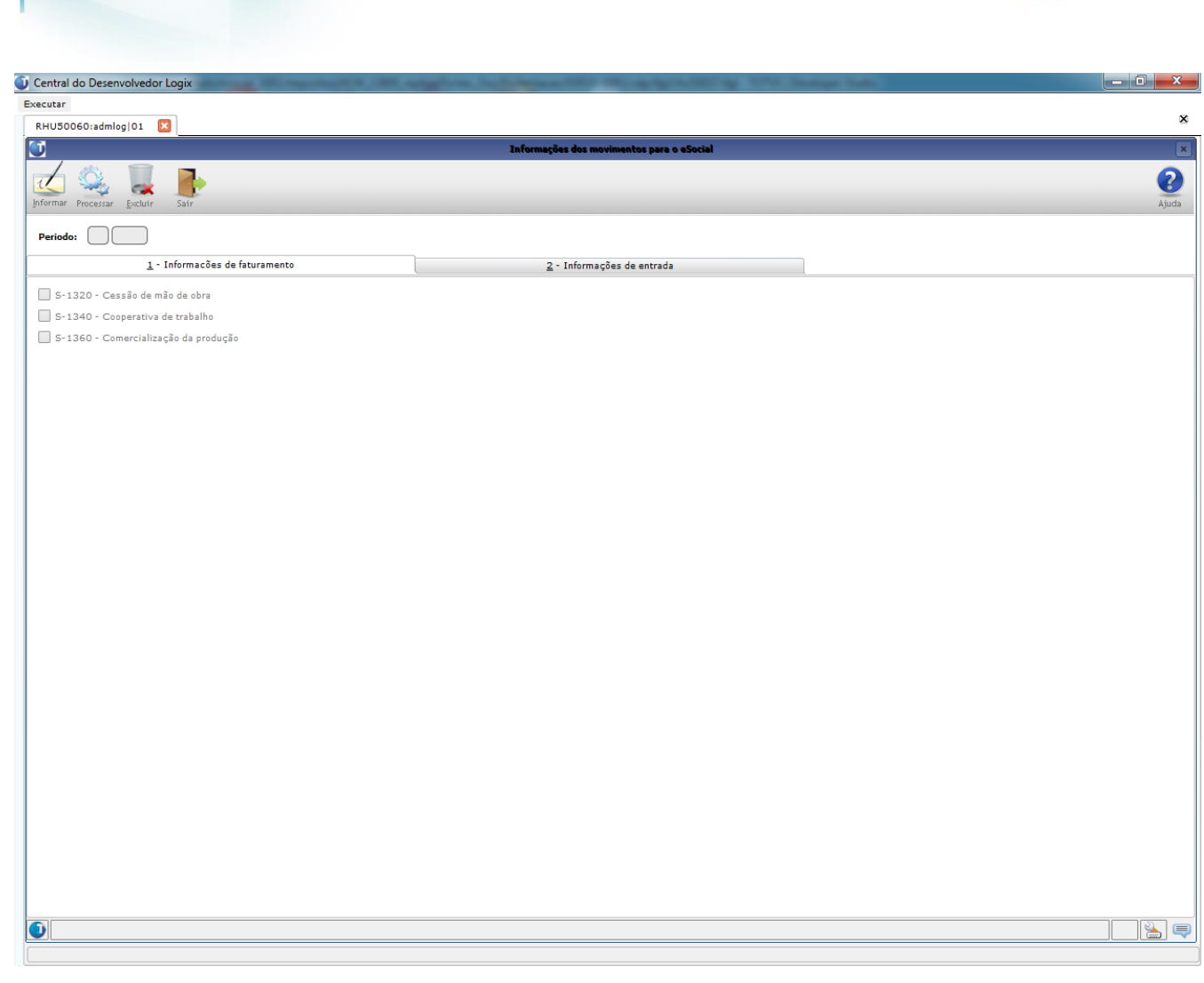

**O** TOTVS

**Boletim Técnico**

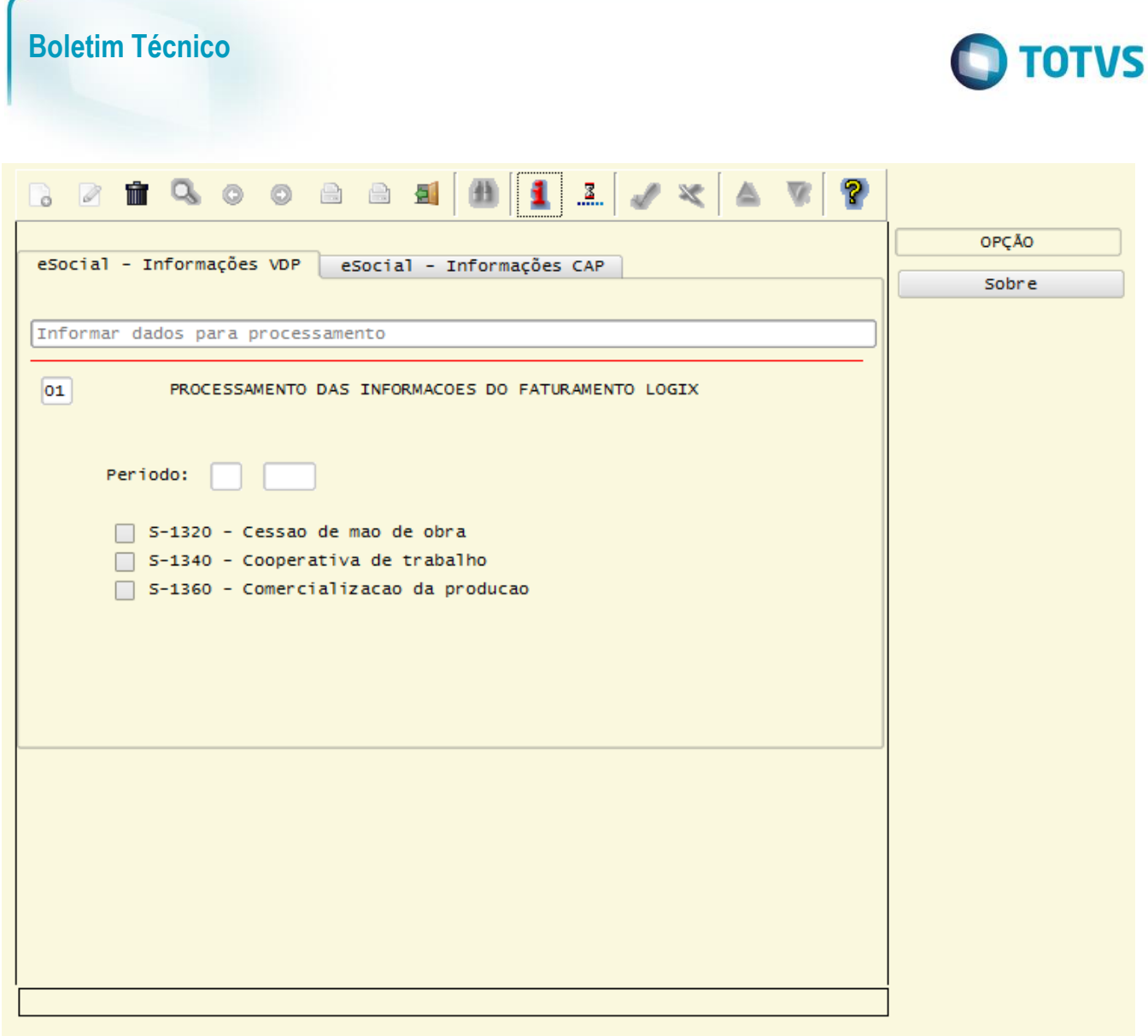

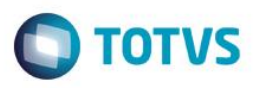

Função: **VDP13333 (Versão metadados) / VDP1333 (Versão 4gl) – Cadastro dos tipos de serviços sujeitos à incidência de INSS utilizados na interface com o eSocial**

Objetivo**:** Permitir o cadastro dos tipos de serviço que estão sujeitos a incidência de INSS para atender as necessidades de informações do eSocial.

Descrição**:** Desenvolvida a tela de cadastro dos tipos de serviço que estão sujeitos a incidência de INSS para atender as necessidades de informações para o eSocial dos registros S–1320 – Cessão de mão de hora para os serviços prestados pela empresa e do S–1340 – Faturamento dos serviços prestados pela cooperativa de trabalho. Os tipos de serviço informados no cadastro devem estar previstos na tabela 6 do manual do eSocial.<br>O Central do Desenvolvedor Logix 

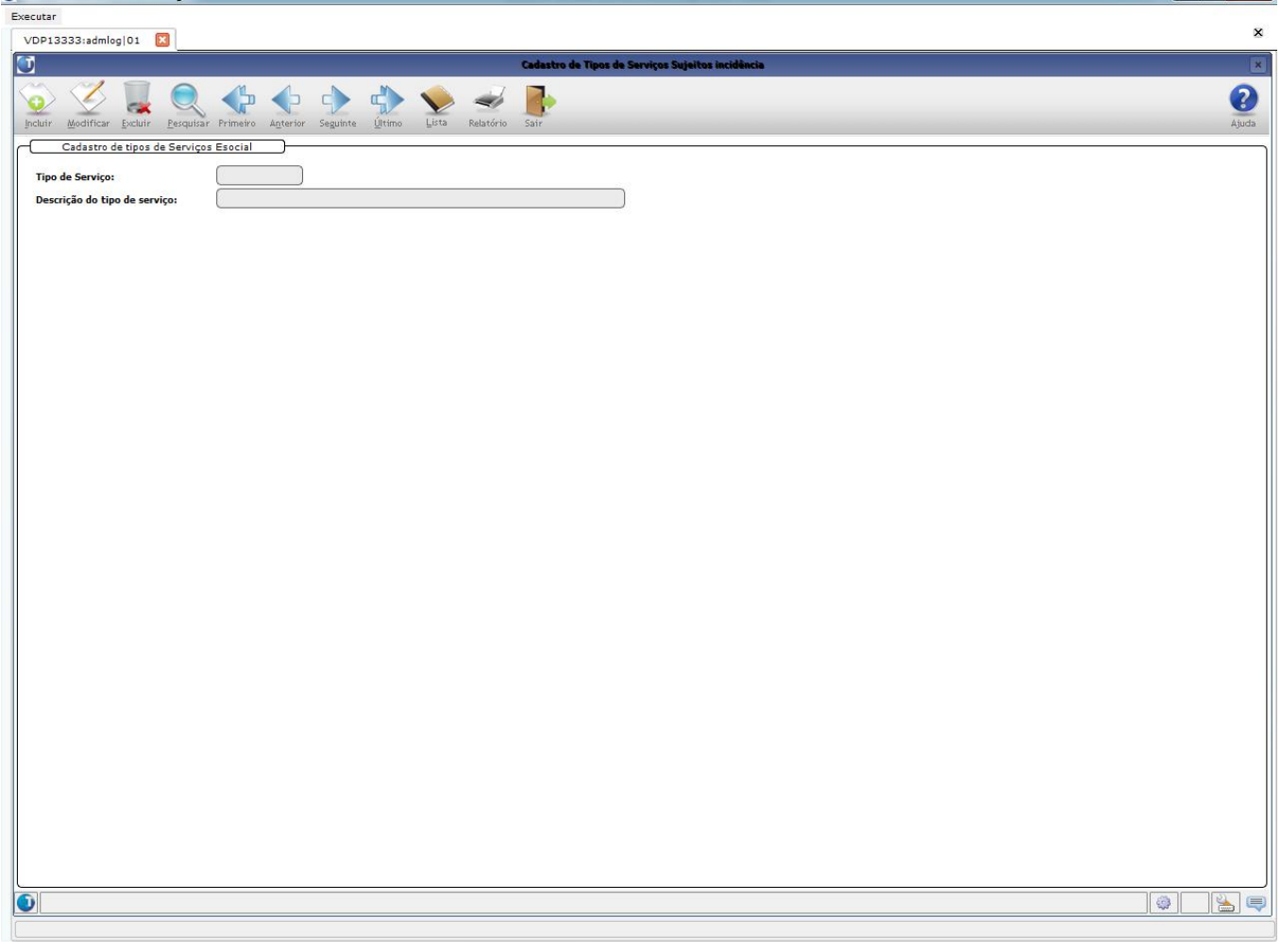

ര

 $\bullet$ 

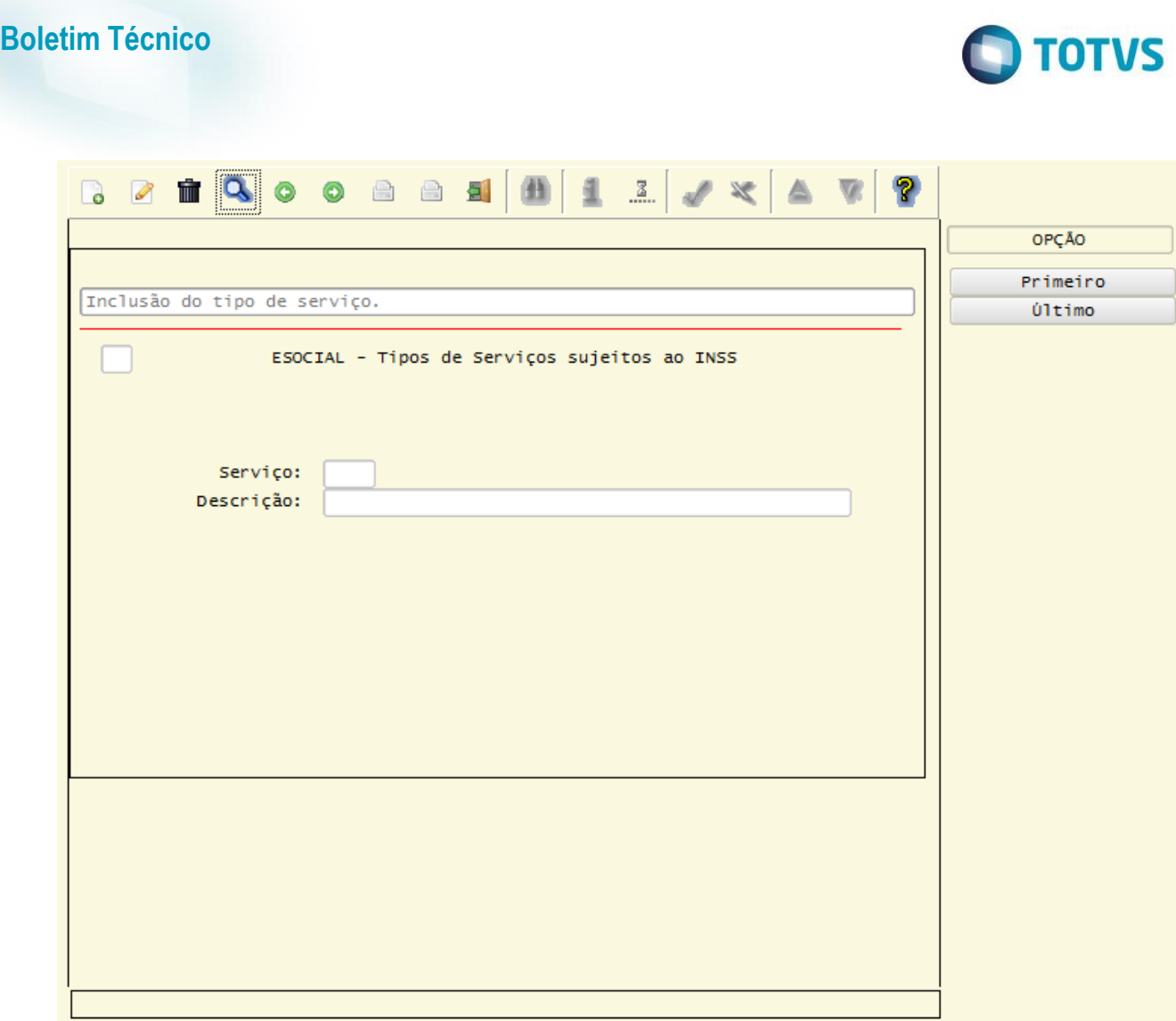

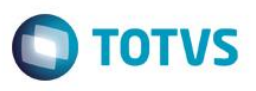

### Função: **MAN9922 (Versão 4gl) – Cadastro de Produtos – Manutenção das informações da aba comercial2 (função MAN2652)**

Objetivo**:** Permitir relacionamento do código do produto com o tipo de serviço que está sujeito a incidência de INSS para que o faturamento possa atender as necessidades de informações do eSocial.

Descrição**:** Alterada a aba comercial2 (função man2652), chamada pelo programa man9922 (Cadastro de Produtos), para prever o campo "Tipo Serviço do eSocial" e efetuar o relacionamento com o tipo de serviço sujeito a incidência de INSS para atender as necessidades de informações dos registros S–1320 – Cessão de mão de hora para os serviços prestados pela empresa e do S–1340 – Faturamento dos serviços prestados pela cooperativa de trabalho. Os tipos de serviço informados no cadastro devem estar previstos na tabela 6 do manual do eSocial.

#### **Nota:**

Este campo será solicitado quando o parâmetro do eSocial existente no LOG00086 (Parâmetros Gerais) no caminho Logix RHU / Folha de Pagamento / Parâmetros Gerais / Integração com o eSocial estiver ativado para a empresa.

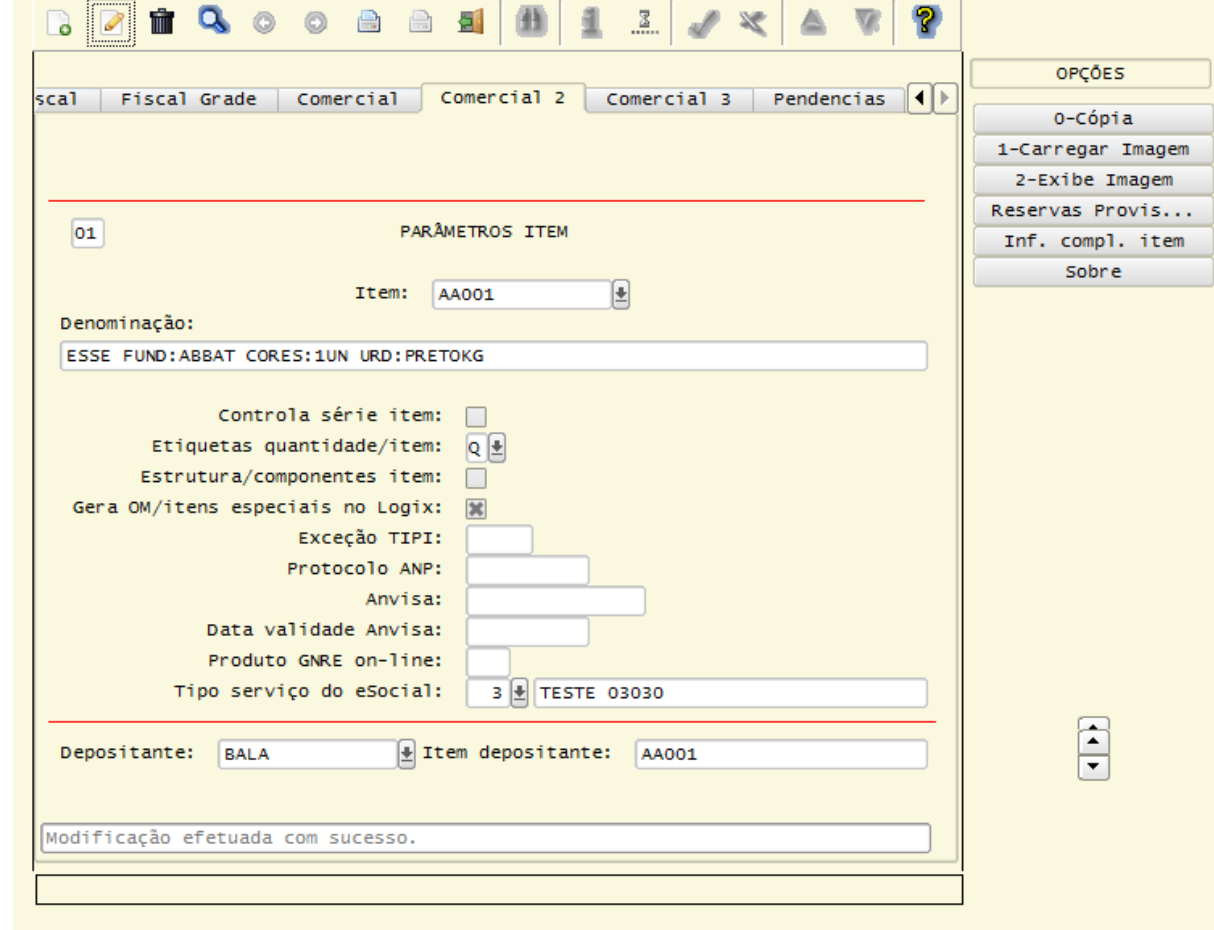

**ESTE** 

ര

 $\bullet$ 

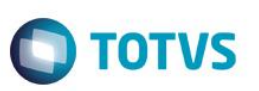

### Função: **MAN10021 (Versão metadados) – Cadastro de Produtos Metadados – Manutenção das informações da aba comercial2 (função MAN1002120)**

Objetivo**:** Permitir relacionamento do código dos produtos com o tipo de serviço que está sujeito a incidência de INSS para que o faturamento possa atender as necessidades de informações do eSocial.

Descrição**:** Alterada a aba comercial2 (função man1002120), chamada pelo programa man10021 (Cadastro de Produtos), para prever o novo campo "Tipo Serviço do eSocial" e efetuar o relacionamento com o tipo de serviço sujeito a incidência de INSS para atender as necessidades de informações dos registros S–1320 – Cessão de mão de hora para os serviços prestados pela empresa e do S–1340 – Faturamento dos serviços prestados pela cooperativa de trabalho. Os tipos de serviço informados no cadastro devem estar previstos na tabela 6 do manual do eSocial.

#### **Nota:**

Este campo será solicitado quando o parâmetro do eSocial existente no LOG00086 (Parâmetros Gerais) no caminho Logix RHU / Folha de Pagamento / Parâmetros Gerais / Integração com o eSocial estiver ativado para a empresa.

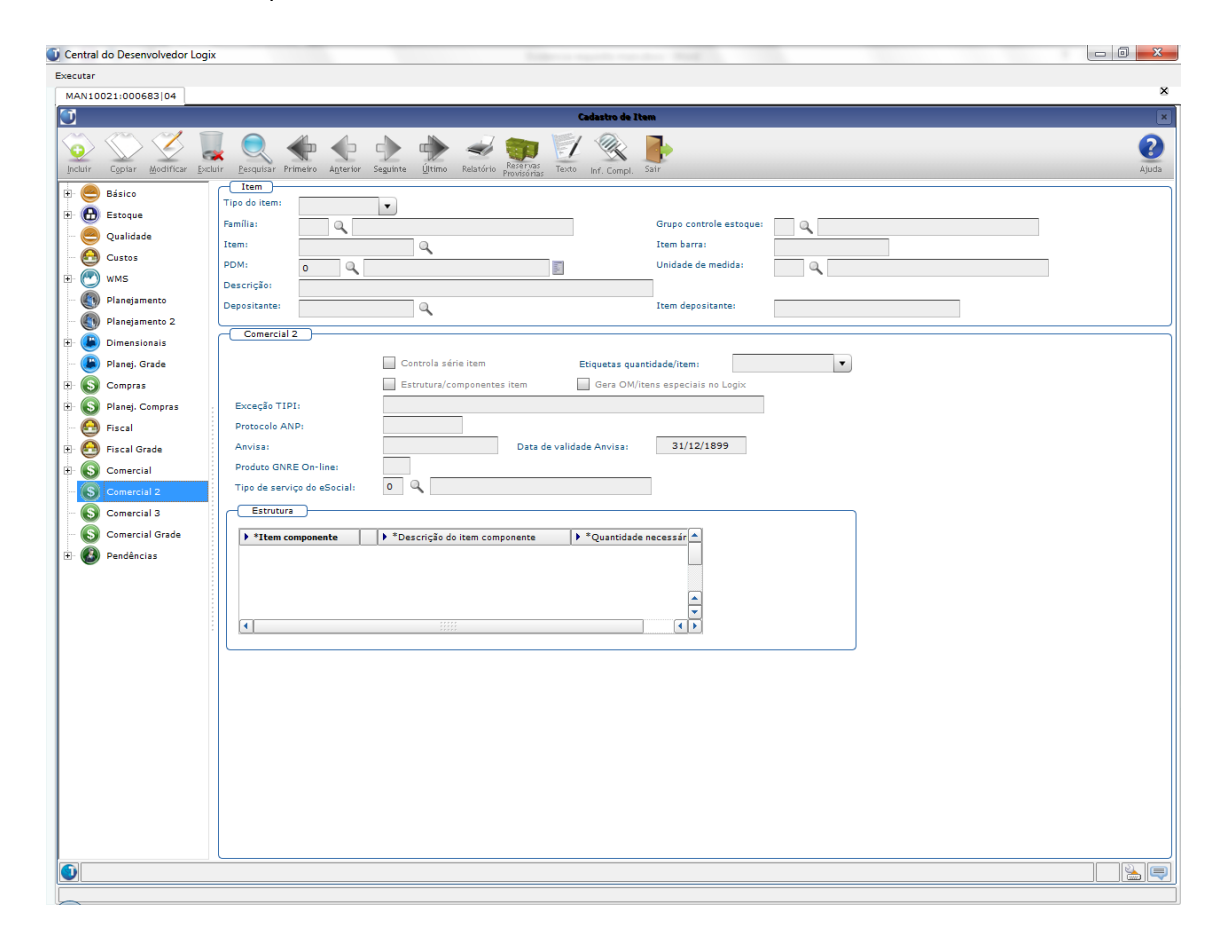

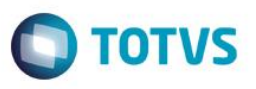

Função: **VDP10091 (Versão metadados) / VDP8989 (Versão 4gl) – Cadastro do CNO (Cadastro Nacional de Obras de Construção Civil).** 

Objetivo**:** Permitir o cadastro do número do CNO (Cadastro Nacional de Obras de Construção Civil) para atender as necessidades de informações do eSocial referente aos registros S–1320 (Serviços prestados – Cessão de Mão de Obra) e o registro S–1340 (Serviços Prestados pela Cooperativa de Trabalho), quando se tratar da aplicação de serviços de mão de obra para atender a construção civil.

Descrição**:** Desenvolvida a tela de cadastro do CNO (Cadastro Nacional de Obras de Construção Civil) relacionando com o CNPJ / CPF do cliente ou do fornecedor de acordo com o objetivo ao qual se aplica, podendo ser uma empreitada total, empreitada parcial ou subempreitada. O número do CNO será obrigatório na inclusão do pedido de venda e na solicitação de faturamento manual quando a natureza de operação informada estiver relacionada com os grupos fiscais cadastrados no VDP4551 (Grupos Fiscais) e parametrizados no LOG00086 (Administração de Parâmetros) referente a empreitada total, empreitada parcial ou subempreitada.

> **Nota:** Quando se tratar de obra com empreitada total, o CNPJ / CPF informado, deverá ser o mesmo da empresa corrente.

Quando se tratar de obra com empreitada parcial ou subempreiteda, o CNPJ / CPF informado, deverá ser o mesmo do cliente.

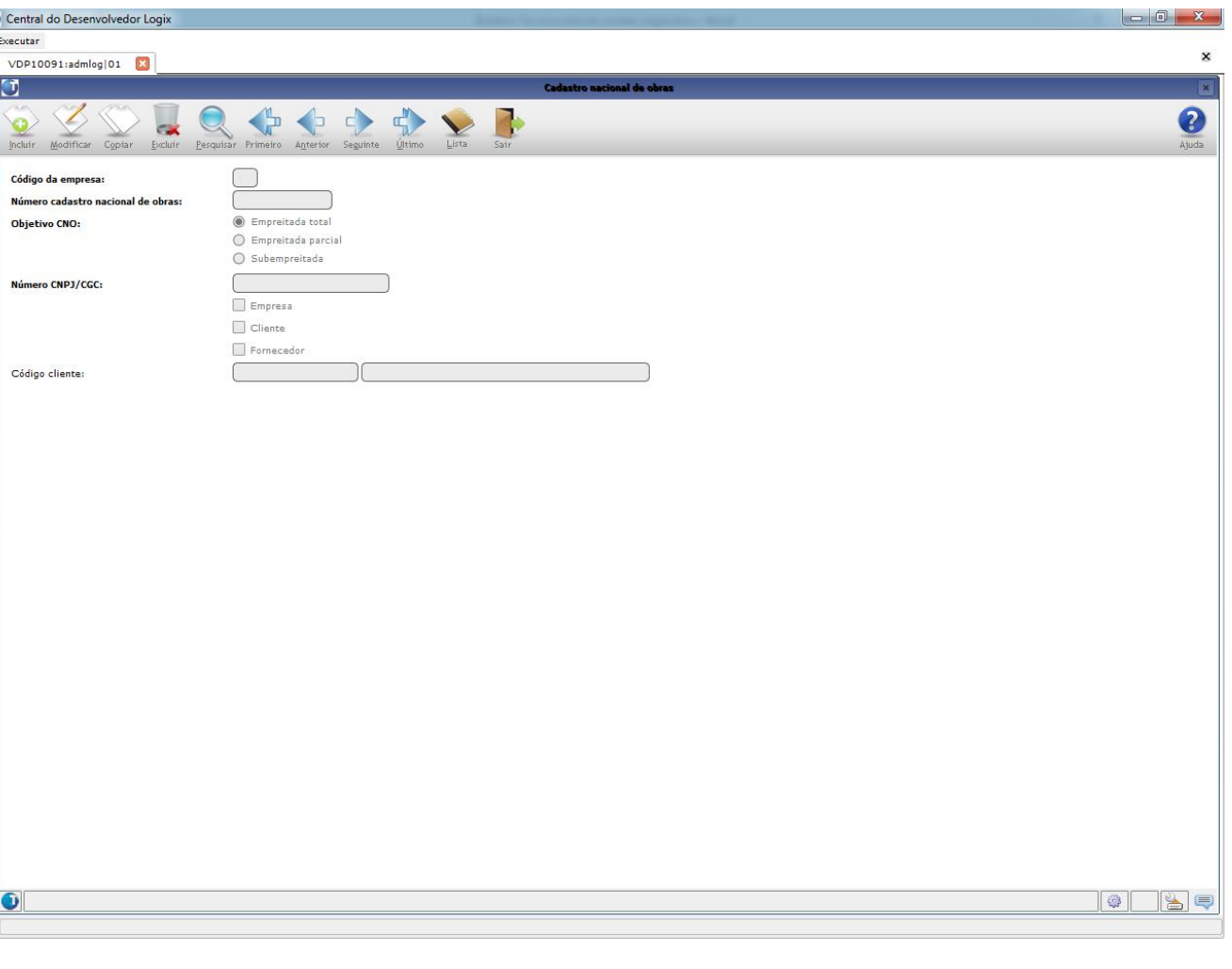

ര

**ESTE** 

ര

 $\bullet$ 

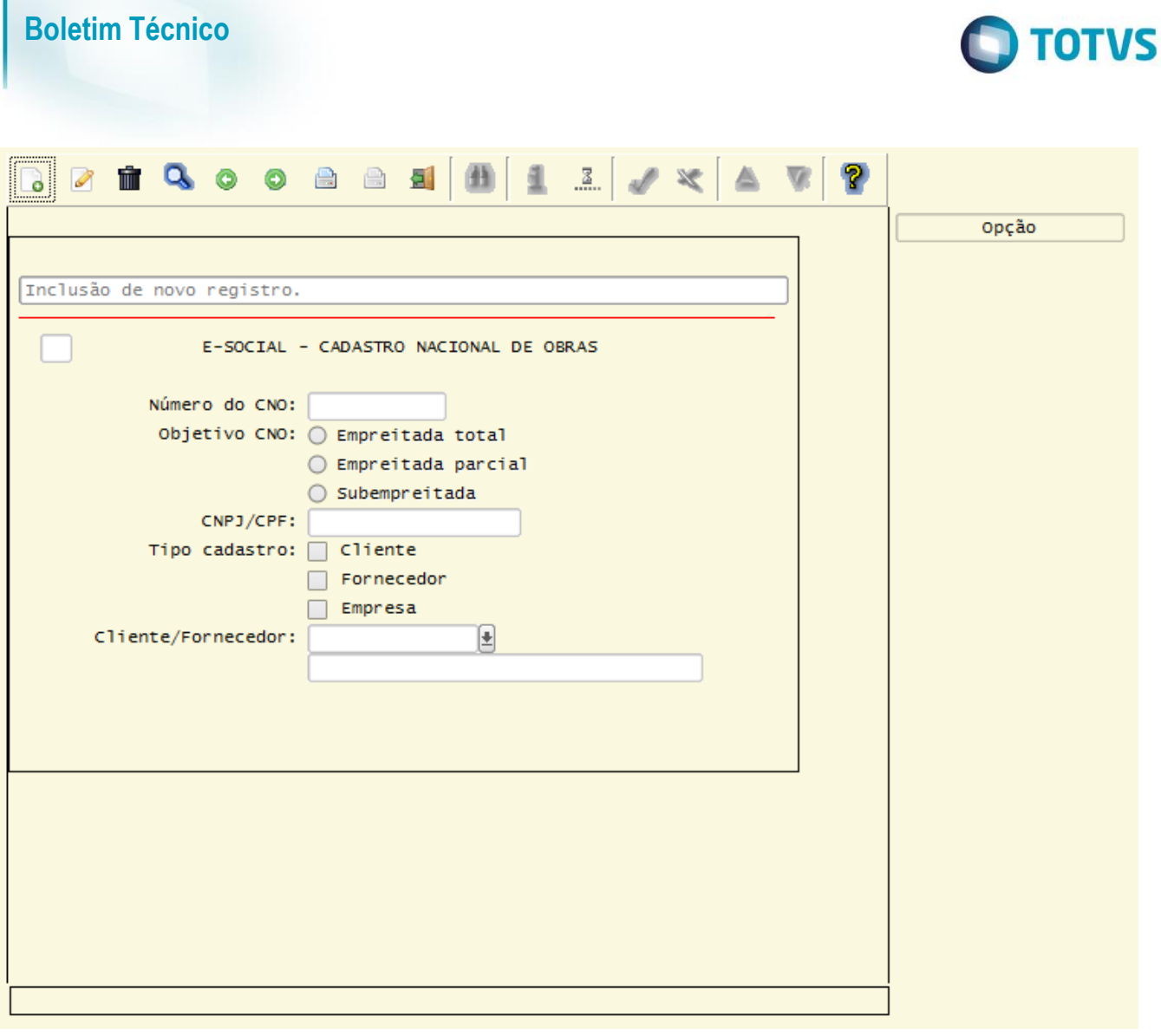

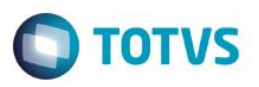

#### Função: **VDP0815 (Versão 4gl) – Cadastro de Clientes e Fornecedores**

Objetivo**:** Permitir relacionamento do código do cliente com o tipo de comercialização do eSocial.

Descrição**:** Alterada a função clientes na aba Adicionais para prever o campo Tipo comercialização eSocial quando o cliente se enquadrar no PAA (Programa de Aquisição de Alimentos) ou se o cliente for intermediário pessoa física. Estes indicadores serão utilizados na montagem do registro S–1360 do eSocial considerando as notas fiscais referente a comercialização da produção. O campo admite os seguintes valores: "P" (quando o cliente está enquadrado no Programa de Aquisição de Alimentos) ou "I" (quando o cliente for um intermediário pessoa física).

#### **Nota:**

Este campo será solicitado quando o parâmetro do eSocial existente no LOG00086 (Parâmetros Gerais) no caminho Logix RHU / Folha de Pagamento / Parâmetros Gerais / Integração com o eSocial estiver ativado para a empresa.

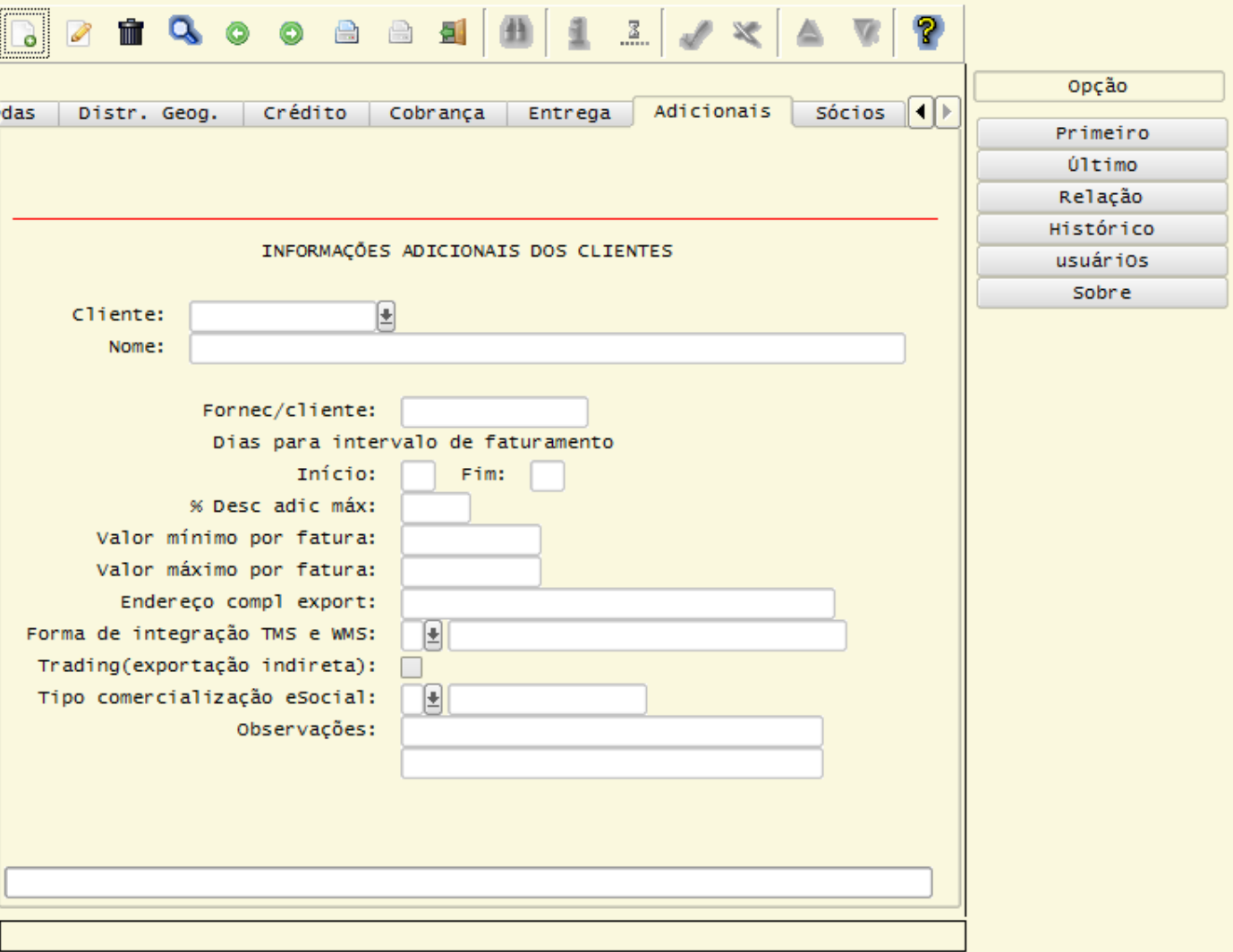

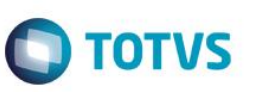

### Função: **VDP10000 (Versão metadados) – Cadastro de Clientes e Fornecedores**

Objetivo**:** Permitir relacionamento do código do cliente com o tipo de comercialização do eSocial.

Descrição**:** Alterado o folder Parâmetros / Adicionais para prever o campo Tipo comercialização eSocial quando o cliente se enquadrar no PAA (Programa de Aquisição de Alimentos) ou se o cliente for intermediário pessoa física. Estes indicadores serão utilizados na montagem do registro S–1360 do eSocial considerando as notas fiscais referente a comercialização da produção. O campo admite os seguintes valores: "Inscrito no PAA" (quando o cliente está enquadrado no Programa de Aquisição de Alimentos) ou "Intermediário PF" (quando o cliente for um intermediário pessoa física).

#### **Nota:**

Este campo será solicitado quando o parâmetro do eSocial existente no LOG00086 (Parâmetros Gerais) no caminho Logix RHU / Folha de Pagamento / Parâmetros Gerais / Integração com o eSocial estiver ativado para a empresa.

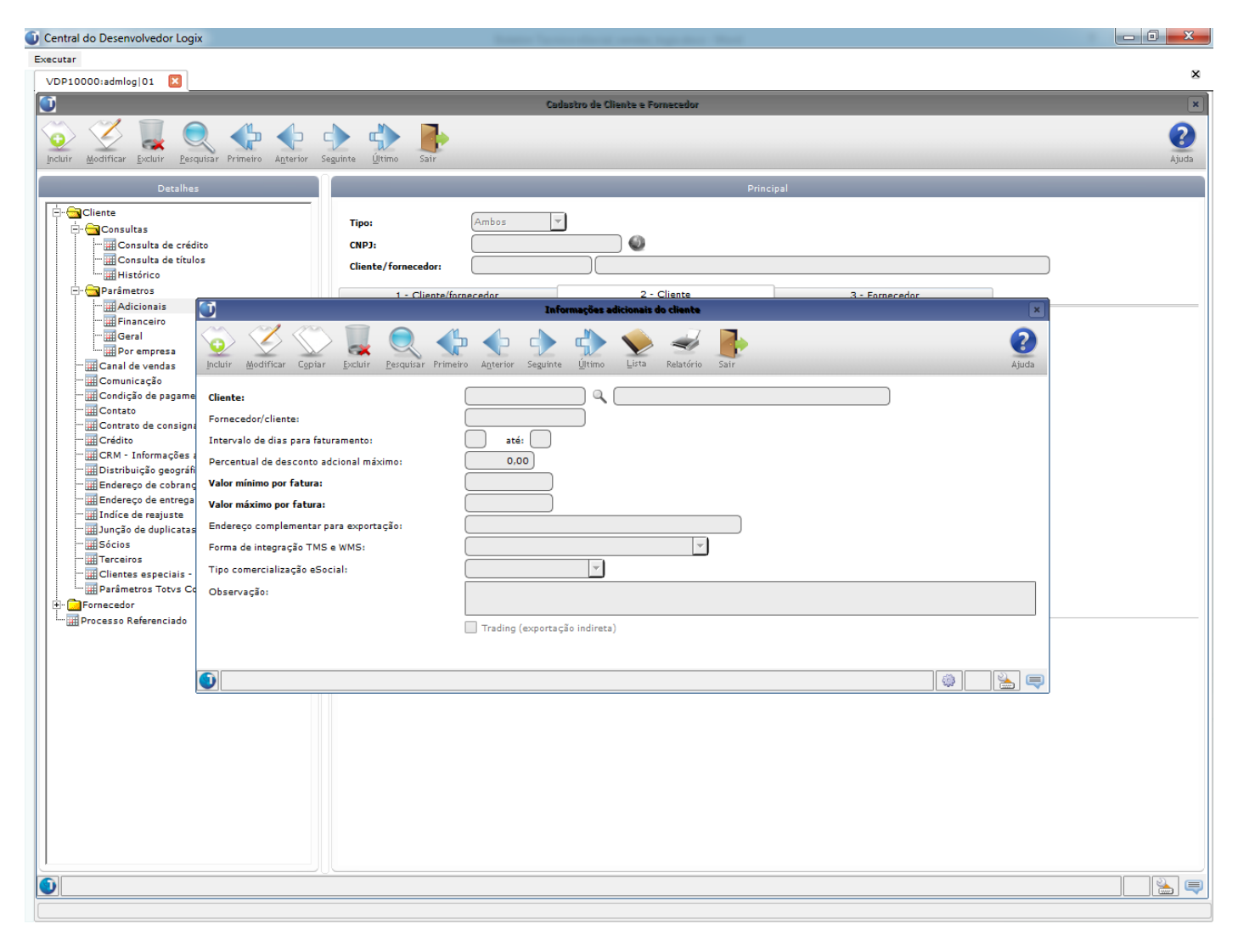

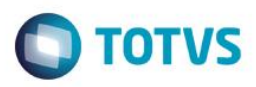

#### eSocial – ALTERAÇÕES NO MÓDULO DE FATURAMENTO

### Função: **VDP0743 – Consistência do Faturamento Automático**

Objetivo**:** Prever no módulo de faturamento a informação do campo CNO (Código Nacional de Obras), para que possa atender as necessidades de informação do eSocial referente aos registros S–1320 (Serviços prestados – Cessão de Mão de Obra) e o registro S–1340 (Serviços Prestados pela Cooperativa de Trabalho), quando se tratar da aplicação de serviços de mão de obra para atender a construção civil.

Descrição**:** Alterado o programa de consistência do faturamento automático para emitir mensagens de consistência caso: A natureza de operação relacionada com o pedido de venda estiver parametrizada nos grupos fiscais informados do vdp4552 (Componentes do Grupo Fiscal) indicando ser de mão de obra de construção civil e não foi relacionado ao pedido de venda o número do CNO (Cadastro Nacional de Obras).

A natureza de operação relacionada com o pedido de venda, quando o número do CNPJ do subempreiteiro não existir e o CNO (Cadastro Nacional de Obras) estiver parametrizado nos grupos fiscais de mão de obra de construção civil como tipo de obra de subempreitada.

O tipo de serviço relacionado com o código do item do pedido indica que se trata de uma mão de obra de obra de construção civil e não foi relacionada a uma natureza de operação parametrizada como sendo de construção civil com empreitada total, parcial ou de subempreitada.

O tipo de serviço relacionado com o código do item do pedido indica que se trata de uma mão de obra de construção civil, o cliente do pedido for uma pessoa física e a natureza de operação estiver relacionada a um grupo fiscal de MO de construção civil de subempreitada.

O tipo de serviço relacionado com o código do item indica se tratar de um serviço de mão de obra do eSocial, porém a natureza de operação do pedido não está relacionada a algum dos grupos fiscais do eSocial parametrizados no log00086.

**Nota:** Conforme a tabela 6 do manual do eSocial, o código do tipo de serviço de mão de obra para construção civil foi determinado como sendo igual a 3. Este código foi fixado na lógica dos programas em relação as consistências acima.

Este campo será consistido quando o parâmetro do eSocial existente no LOG00086 (Parâmetros Gerais) no caminho Logix RHU / Folha de Pagamento / Parâmetros Gerais / Integração com o eSocial estiver ativado para a empresa.

 $\odot$ 

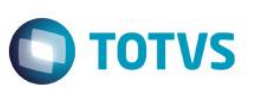

#### Função: **VDP0752 (Versão 4gl) – Consulta de Notas Fiscais**

- Objetivo**:** Prever no módulo de faturamento a informação do campo CNO (Código Nacional de Obras), para que possa atender as necessidades de informação do eSocial referente aos registros S–1320 (Serviços prestados – Cessão de Mão de Obra) e o registro S–1340 (Serviços Prestados pela Cooperativa de Trabalho), quando se tratar da aplicação de serviços de mão de obra para atender a construção civil.
- Descrição**:** Alterado o programa para prever o folder eSocial e exibir os campos relacionados com os dados para atender as necessidades de informações do eSocial. Os campos exibidos neste folder foram relacionados com a nota fiscal na rotina de faturamento manual ou do faturamento por pedidos / OM.

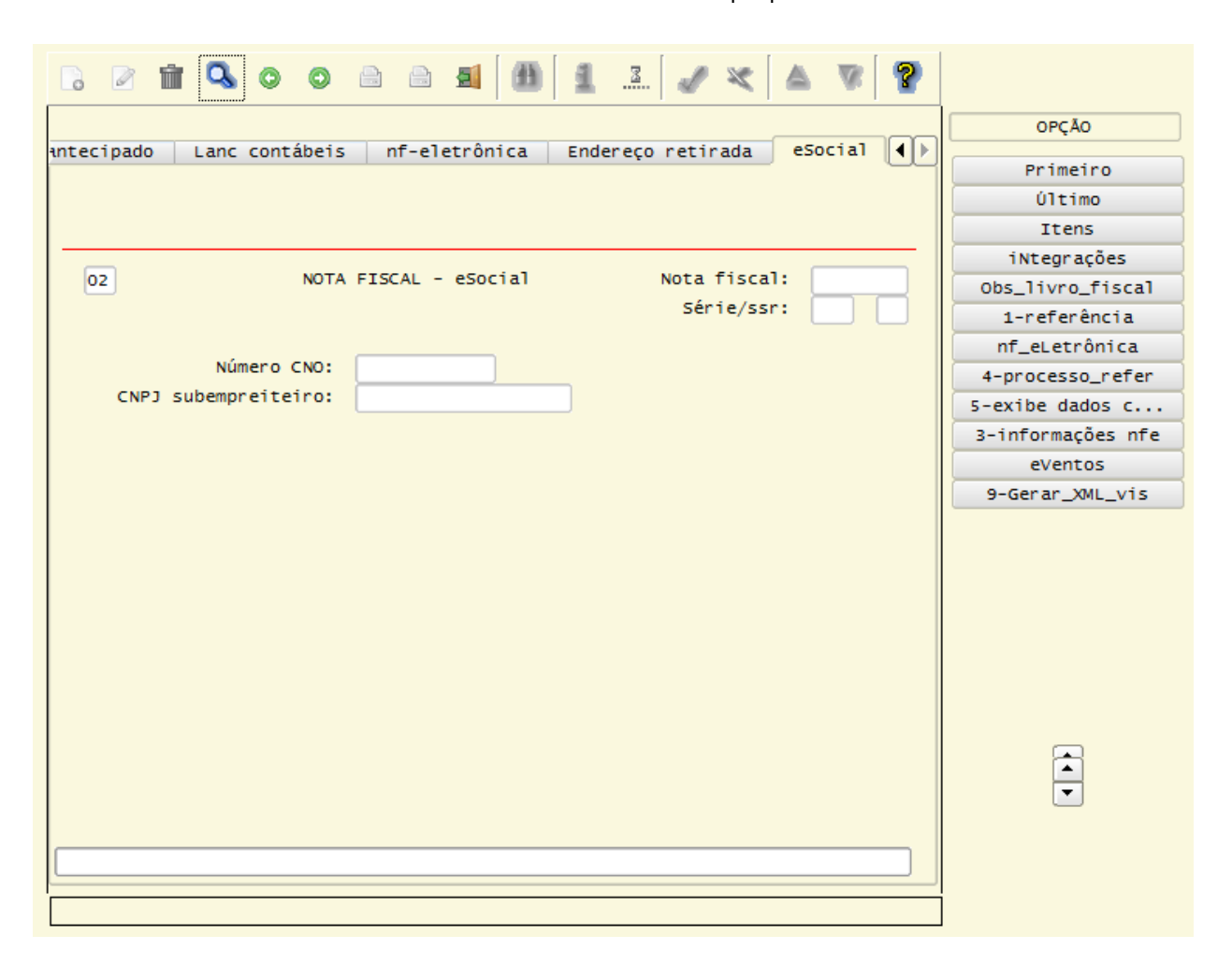

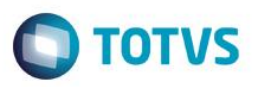

#### Função: **VDP40005 (versão metadados) – Consulta de Notas Fiscais**

Objetivo**:** Prever no módulo de faturamento a informação do campo CNO (Código Nacional de Obras), para que possa atender as necessidades de informação do eSocial referente aos registros S–1320 (Serviços prestados – Cessão de Mão de Obra) e o registro S–1340 (Serviços Prestados pela Cooperativa de Trabalho), quando se tratar da aplicação de serviços de mão de obra para atender a construção civil.

Descrição**:** Alterado o programa para prever o folder Informações eSocial e exibir os campos relacionados com os dados para atender as necessidades de informações do eSocial. Os campos exibidos neste folder foram relacionados com a nota fiscal no processo de faturamento manual ou do faturamento por pedidos / OM.

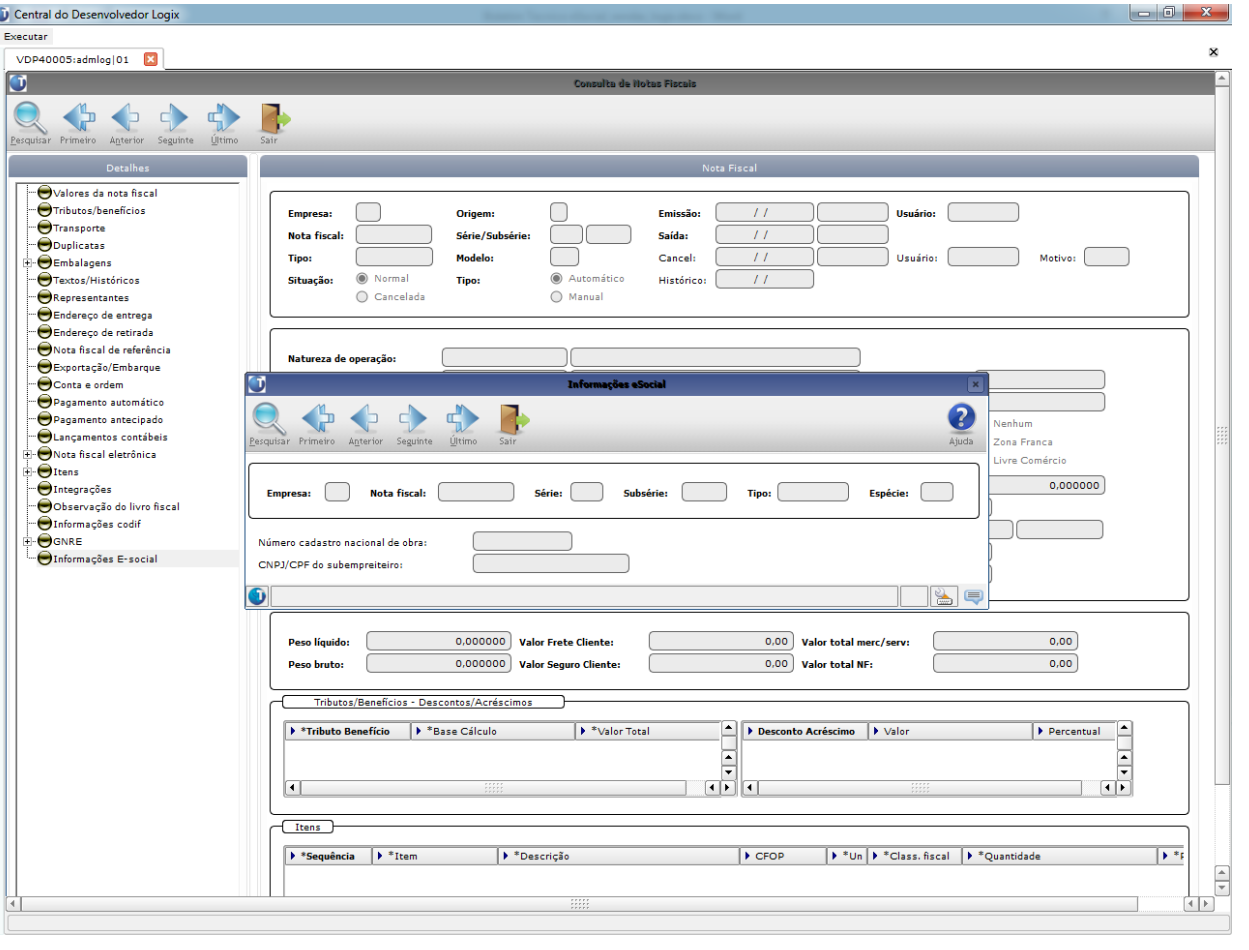

#### Função: **VDP40003 (Versão metadados) – Envio das Notas Fiscais para o Histórico**

Objetivo**:** Prever no módulo de faturamento a informação do campo CNO (Código Nacional de Obras), para que possa atender as necessidades de informação do eSocial referente aos registros S–1320 (Serviços prestados – Cessão de Mão de Obra) e o registro S–1340 (Serviços Prestados pela Cooperativa de Trabalho), quando se tratar da aplicação de serviços de mão de obra para atender a construção civil.

Descrição**:** Alterado o programa para enviar para o histórico as informações do CNO (Cadastro Nacional de Obras), relacionadas com a nota fiscal dentro do período de seleção. Os registros da tabela fat\_info\_sped\_social com dados do eSocial serão enviadas para a tabela de histórico fat\_info\_sped\_social\_historico.

 $\bullet$ 

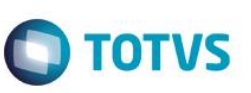

#### Função: **VDP0746 – Solicitação de Faturamento Manual**

Objetivo**:** Prever no módulo de faturamento a informação do campo CNO (Código Nacional de Obras), para que possa atender as necessidades de informação do eSocial referente aos registros S–1320 (Serviços prestados – Cessão de Mão de Obra) e o registro S–1340 (Serviços Prestados pela Cooperativa de Trabalho), quando se tratar da aplicação de serviços de mão de obra para atender a construção civil.

- Descrição**:** Alterado o programa da solicitação de faturamento para que após digitar o campo "**Nat operação**", será aberta uma sobre–tela, para informar o número do CNO (Cadastro Nacional de Obras) quando a natureza de operação estiver relacionada aos grupos fiscais do eSocial cadastrados no vdp4552 (Componentes do Grupo Fiscal) e também se tratar de um grupo fiscal parametrizado no log00086 como empreitada total, empreitada parcial ou subempreitada de acordo com os parâmetros:
	- vdp\_ser\_mo\_emprei\_totl\_esocial
	- vdp\_ser\_mo\_empre\_parcl\_esocial
	- vdp\_ser\_mo\_subempreit\_esocial

**Nota:** O CNO deverá estar previamente cadastrado no vdp8989 (versão 4gl) ou no vdp10091 (versão metadados) que são os programas responsáveis pelo cadastro das informações do cadastro nacional de obras. Caso a natureza de operação esteja relacionada no vdp4552 (Componentes do Grupo Fiscal) a um grupo fiscal de empreitada total, então deverá ser informado um CNO, onde o seu dono de acordo com o campo CNPJ/CPF informado no cadastro do CNO, deverá ser igual ao CNPJ/CPF da empresa corrente.

Caso a natureza de operação esteja relacionada no vdp4552 (Componentes do Grupo Fiscal) a um grupo fiscal de empreitada parcial ou subempreitada, então deverá ser informado um CNO, onde o seu dono de acordo com o campo CNPJ/CPF informado no cadastro do CNO, deverá ser igual ao CNPJ/CPF do cliente da nota fiscal. Caso a natureza de operação esteja relacionada no vdp4552 (Componentes do Grupo Fiscal) ' a um grupo fiscal de subempreitada, além do CNO, também deverá ser informado o CNPJ do subempreiteiro, onde este não poderá ser o mesmo CNPJ/CPF do cliente da nota fiscal. O CNPJ/CPF do subempreiteiro deverá estar relacionado a um código de cliente no cadastro de clientes no vdp0815 (versão 4gl) ou no vdp10000 (versão metadados).

Este campo será solicitado quando o parâmetro do eSocial existente no LOG00086 (Parâmetros Gerais) no caminho Logix RHU / Folha de Pagamento / Parâmetros Gerais / Integração com o eSocial estiver ativado para a empresa.

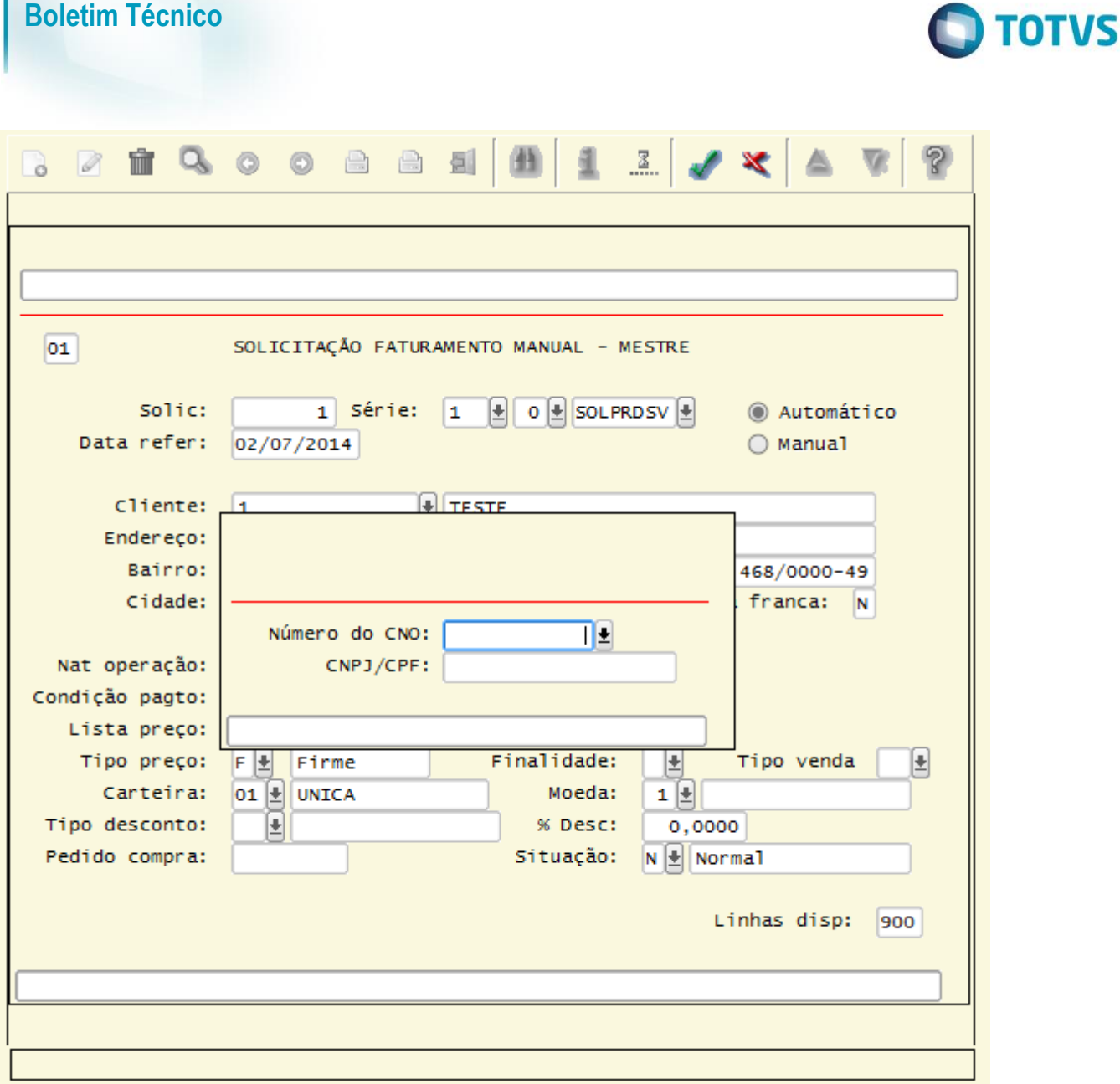

## eSocial – ALTERAÇÕES NO MÓDULO DE PEDIDOS

### Função: **VDP90043 (Versão metadados) / VDP4210 (Versão 4gl) – Consistência de Pedidos**

Objetivo**:** Prever no módulo de pedidos a informação do campo CNO (Código Nacional de Obras), para que possa atender as necessidades de informação do eSocial referente aos registros S–1320 (Serviços prestados – Cessão de Mão de Obra) e o registro S–1340 (Serviços Prestados pela Cooperativa de Trabalho), quando se tratar da aplicação de serviços de mão de obra para atender a construção civil.

Descrição**:** Alterado o programa consistência de pedidos para emitir mensagens de consistência caso:

A natureza de operação relacionada com o pedido de venda estiver parametrizada nos grupos fiscais informados do vdp4552 (Componentes do Grupo Fiscal) indicando ser de mão de obra de construção civil e não foi relacionado ao pedido de venda o número do CNO (Cadastro Nacional de Obras).

A natureza de operação relacionada com o pedido de venda, quando o número do CNPJ do subempreiteiro não existir e o CNO (Cadastro Nacional de Obras) estiver parametrizado nos grupos fiscais de mão de obra de construção civil como tipo de obra de subempreitada.

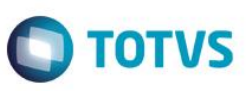

O tipo de serviço relacionado com o código do item do pedido indica que se trata de uma mão de obra de obra de construção civil e não foi relacionada a uma natureza de operação parametrizada como sendo de construção civil com empreitada total, parcial ou de subempreitada.

O tipo de serviço relacionado com o código do item do pedido indica que se trata de uma mão de obra de construção civil, o cliente do pedido for uma pessoa física e a natureza de operação estiver relacionada a um grupo fiscal de MO de construção civil de subempreitada.

O tipo de serviço relacionado com o código do item indica se tratar de um serviço de mão de obra do eSocial, porém a natureza de operação do pedido não está relacionada a algum dos grupos fiscais do eSocial parametrizados no log00086.

**Nota:** Conforme a tabela 6 do manual do eSocial, o código do tipo de serviço de mão de obra para construção civil foi determinado como sendo igual a 3. Este código foi fixado na lógica dos programas em relação as consistências acima.

Existindo um item no pedido de venda parametrizado como de construção civil, será exigido o CNO quando a natureza de operação do pedido estiver relacionada aos grupos fiscais do eSocial cadastrados no vdp4552 (Componentes do Grupo Fiscal) e também se tratar de um grupo fiscal parametrizado no log00086 como empreitada total, empreitada parcial ou subempreitada de acordo com os parâmetros:

- vdp ser mo emprei totl esocial
- vdp\_ser\_mo\_empre\_parcl\_esocial
- vdp ser mo subempreit esocial

O CNO deverá estar previamente cadastrado no vdp8989 (versão 4gl) ou no vdp10091 (versão metadados) que são os programas responsáveis pelo cadastro das informações do cadastro nacional de obras.

Este campo será consistido quando o parâmetro do eSocial existente no LOG00086 (Parâmetros Gerais) no caminho Logix RHU / Folha de Pagamento / Parâmetros Gerais / Integração com o eSocial estiver ativado para a empresa.

#### Função: **VDP03134 (Versão 4gl) – Inclusão de pedidos de venda em carteira**

Objetivo**:** Prever no módulo de pedidos a informação do campo CNO (Código Nacional de Obras), para que possa atender as necessidades de informação do eSocial referente aos registros S–1320 (Serviços prestados – Cessão de Mão de Obra) e o registro S–1340 (Serviços Prestados pela Cooperativa de Trabalho), quando se tratar da aplicação de serviços de mão de obra para atender a construção civil.

Descrição**:** Alterado o programa de inclusão de pedidos para que após digitar o campo "**Operação**", será aberta uma sobre– tela, para informar o número do CNO (Cadastro Nacional de Obras) quando a natureza de operação estiver relacionada aos grupos fiscais do eSocial cadastrados no vdp4552 (Componentes do Grupo Fiscal) e também se tratar de um grupo fiscal parametrizado no log00086 como empreitada total, empreitada parcial ou subempreitada de acordo com os parâmetros:

- vdp ser mo emprei totl esocial
- vdp\_ser\_mo\_empre\_parcl\_esocial
- vdp\_ser\_mo\_subempreit\_esocial

**Nota:** O CNO deverá estar previamente cadastrado no vdp8989 (versão 4gl) ou no vdp10091 (versão metadados) que são os programas responsáveis pelo cadastro das informações do cadastro nacional de obras. Caso a natureza de operação esteja relacionada no vdp4552 (Componentes do Grupo Fiscal) a um grupo fiscal de empreitada total, então deverá ser informado um CNO, onde o seu dono de acordo com o campo CNPJ/CPF informado no cadastro do CNO, deverá ser igual ao CNPJ/CPF da empresa corrente.

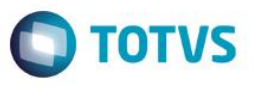

Caso a natureza de operação esteja relacionada no vdp4552 (Componentes do Grupo Fiscal) a um grupo fiscal de empreitada parcial ou subempreitada, então deverá ser informado um CNO, onde o seu dono de acordo com o campo CNPJ/CPF informado no cadastro do CNO, deverá ser igual ao CNPJ/CPF do cliente da nota fiscal. Caso a natureza de operação esteja relacionada no vdp4552 (Componentes do Grupo Fiscal) ' a um grupo fiscal de subempreitada, além do CNO, também deverá ser informado o CNPJ do subempreiteiro, onde este não poderá ser o mesmo CNPJ/CPF do cliente da nota fiscal. O CNPJ/CPF do subempreiteiro deverá estar relacionado a um código de cliente no cadastro de clientes no vdp0815 (versão 4gl) ou no vdp10000 (versão metadados). Este campo será solicitado quando o parâmetro do eSocial existente no LOG00086 (Parâmetros Gerais) no caminho Logix RHU / Folha de Pagamento / Parâmetros Gerais / Integração com o eSocial estiver ativado para a empresa.

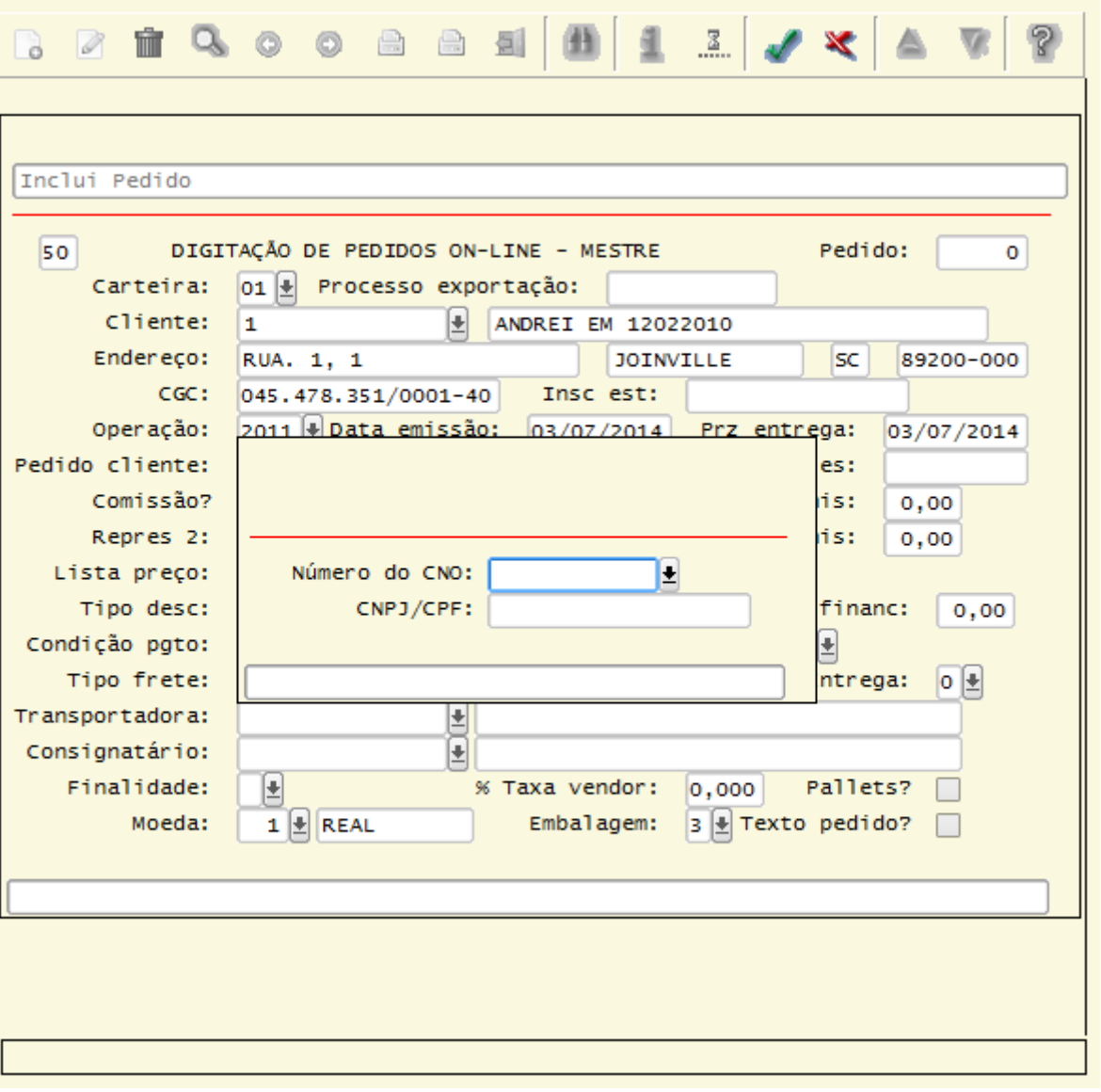

 $\ddot{\circ}$ 

 $\overline{\circ}$ 

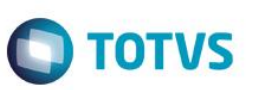

Função: **VDP3135 (Versão 4gl) – Inclusão de pedidos de venda batch** 

Objetivo**:** Prever no módulo de pedidos a informação do campo CNO (Código Nacional de Obras), para que possa atender as necessidades de informação do eSocial referente aos registros S–1320 (Serviços prestados – Cessão de Mão de Obra) e o registro S–1340 (Serviços Prestados pela Cooperativa de Trabalho), quando se tratar da aplicação de serviços de mão de obra para atender a construção civil.

- Descrição**:** Alterado o programa de inclusão de pedidos batch para que após digitar o campo "**Cliente CGC**", será aberta uma sobre–tela, para informar o número do CNO (Cadastro Nacional de Obras) quando a natureza de operação estiver relacionada aos grupos fiscais do eSocial cadastrados no vdp4552 (Componentes do Grupo Fiscal) e também se tratar de um grupo fiscal parametrizado no log00086 como empreitada total, empreitada parcial ou subempreitada de acordo com os parâmetros:
	- vdp\_ser\_mo\_emprei\_totl\_esocial
	- vdp\_ser\_mo\_empre\_parcl\_esocial
	- vdp\_ser\_mo\_subempreit\_esocial

Caso no pedido não seja informado o número do CNO, então esta informação será exigida posteriormente na rotina de consistência de pedidos para que assim possa ser liberado para a carteira de pedidos.

**Nota:** O CNO deverá estar previamente cadastrado no vdp8989 (versão 4gl) ou no vdp10091 (versão

metadados) que são os programas responsáveis pelo cadastro das informações do cadastro nacional de obras. Caso a natureza de operação esteja relacionada no vdp4552 (Componentes do Grupo Fiscal) a um grupo fiscal de empreitada total, então deverá ser informado um CNO, onde o seu dono de acordo com o campo CNPJ/CPF informado no cadastro do CNO, deverá ser igual ao CNPJ/CPF da empresa corrente.

Caso a natureza de operação esteja relacionada no vdp4552 (Componentes do Grupo Fiscal) a um grupo fiscal de empreitada parcial ou subempreitada, então deverá ser informado um CNO, onde o seu dono de acordo com o campo CNPJ/CPF informado no cadastro do CNO, deverá ser igual ao CNPJ/CPF do cliente da nota fiscal.

Caso a natureza de operação esteja relacionada no vdp4552 (Componentes do Grupo Fiscal) ' a um grupo fiscal de subempreitada, além do CNO, também deverá ser informado o CNPJ do subempreiteiro, onde este não poderá ser o mesmo CNPJ/CPF do cliente da nota fiscal. O CNPJ/CPF do subempreiteiro deverá estar relacionado a um código de cliente no cadastro de clientes no vdp0815 (versão 4gl) ou no vdp10000 (versão metadados).

Este campo será solicitado quando o parâmetro do eSocial existente no LOG00086 (Parâmetros Gerais) no caminho Logix RHU / Folha de Pagamento / Parâmetros Gerais / Integração com o eSocial estiver ativado para a empresa.

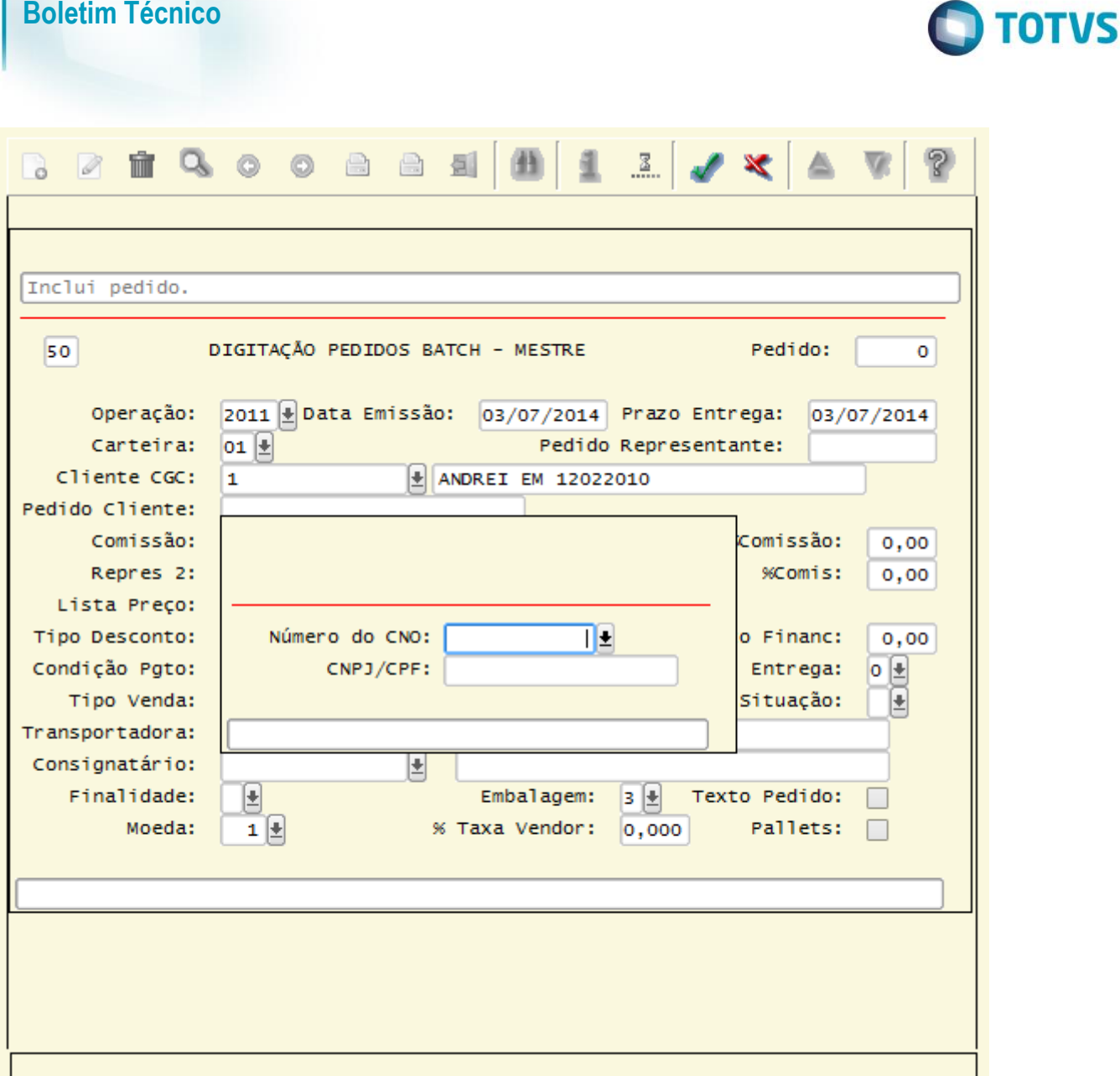

Função: **VDP1090 (Versão 4gl) – Manutenção de Pedidos** 

Objetivo**:** Prever no módulo de pedidos a informação do campo CNO (Código Nacional de Obras), para que possa atender as necessidades de informação do eSocial referente aos registros S–1320 (Serviços prestados – Cessão de Mão de Obra) e o registro S–1340 (Serviços Prestados pela Cooperativa de Trabalho), quando se tratar da aplicação de serviços de mão de obra para atender a construção civil.

## Descrição**:** Alterado o programa de manutenção de pedidos para que após digitar o campo "**Operação**", será aberta uma sobre–tela, para informar o número do CNO (Cadastro Nacional de Obras) quando a natureza de operação estiver relacionada aos grupos fiscais do eSocial cadastrados no vdp4552 (Componentes do Grupo Fiscal) e também se tratar de um grupo fiscal parametrizado no log00086 como empreitada total, empreitada parcial ou subempreitada de acordo com os parâmetros:

- vdp\_ser\_mo\_emprei\_totl\_esocial
- vdp\_ser\_mo\_empre\_parcl\_esocial
- vdp\_ser\_mo\_subempreit\_esocial

Este documento é de propriedade da TOTVS. Todos os direitos reservados.

 $\ddot{\bullet}$ 

**ESTE** qocu

mento é de propriedade da TOTVS. Todos os direitos reservados.

 $\bullet$ 

**Boletim Técnico**

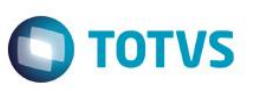

**Nota:** O CNO deverá estar previamente cadastrado no vdp8989 (versão 4gl) ou no vdp10091 (versão metadados) que são os programas responsáveis pelo cadastro das informações do cadastro nacional de obras. Caso a natureza de operação esteja relacionada no vdp4552 (Componentes do Grupo Fiscal) a um grupo fiscal de empreitada total, então deverá ser informado um CNO, onde o seu dono de acordo com o campo CNPJ/CPF informado no cadastro do CNO, deverá ser igual ao CNPJ/CPF da empresa corrente.

Caso a natureza de operação esteja relacionada no vdp4552 (Componentes do Grupo Fiscal) a um grupo fiscal de empreitada parcial ou subempreitada, então deverá ser informado um CNO, onde o seu dono de acordo com o campo CNPJ/CPF informado no cadastro do CNO, deverá ser igual ao CNPJ/CPF do cliente da nota fiscal.

Caso a natureza de operação esteja relacionada no vdp4552 (Componentes do Grupo Fiscal) ' a um grupo fiscal de subempreitada, além do CNO, também deverá ser informado o CNPJ do subempreiteiro, onde este não poderá ser o mesmo CNPJ/CPF do cliente da nota fiscal. O CNPJ/CPF do subempreiteiro deverá estar relacionado a um código de cliente no cadastro de clientes no vdp0815 (versão 4gl) ou no vdp10000 (versão metadados).

Este campo será solicitado quando o parâmetro do eSocial existente no LOG00086 (Parâmetros Gerais) no caminho Logix RHU / Folha de Pagamento / Parâmetros Gerais / Integração com o eSocial estiver ativado para a empresa.

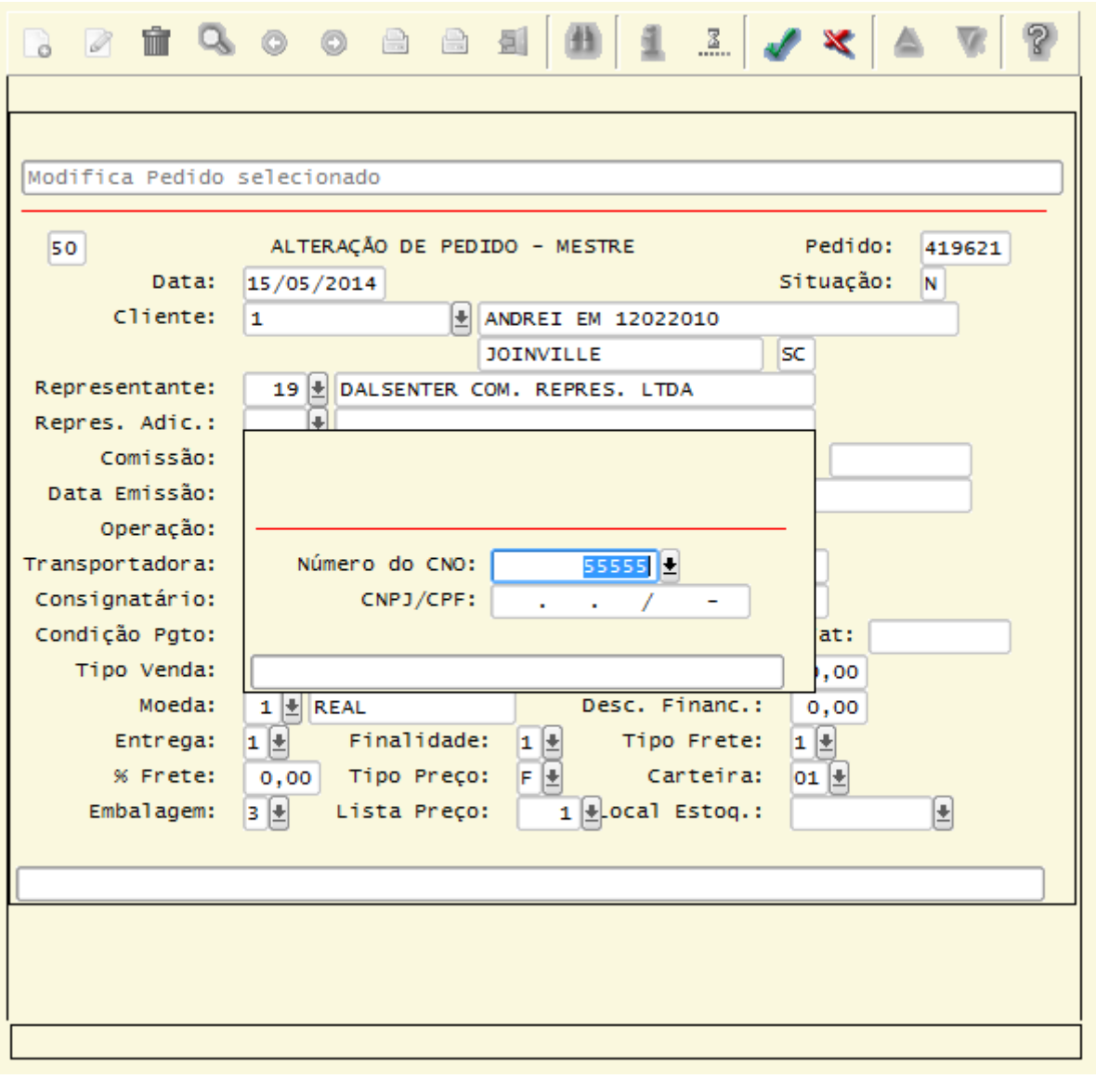

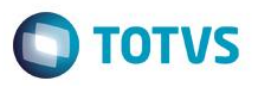

#### Função: **VDP20000 (Versão metadados) – Manutenção de Pedidos**

Objetivo**:** Prever no módulo de pedidos a informação do campo CNO (Código Nacional de Obras), para que possa atender as necessidades de informação do eSocial referente aos registros S–1320 (Serviços prestados – Cessão de Mão de Obra) e o registro S–1340 (Serviços Prestados pela Cooperativa de Trabalho), quando se tratar da aplicação de serviços de mão de obra para atender a construção civil.

Descrição**:** Alterado o programa de manutenção de pedidos versão metadados, para informar o número do CNO (Cadastro Nacional de Obras) no campo "**Número CNO eSocial**" quando a natureza de operação estiver relacionada aos grupos fiscais do eSocial cadastrados no vdp4552 (Componentes do Grupo Fiscal) e também se tratar de um grupo fiscal parametrizado no log00086 como empreitada total, empreitada parcial ou subempreitada de acordo com os parâmetros:

- vdp ser mo emprei totl esocial
- vdp\_ser\_mo\_empre\_parcl\_esocial
- vdp\_ser\_mo\_subempreit\_esocial

**Nota:** O CNO deverá estar previamente cadastrado no vdp8989 (versão 4gl) ou no vdp10091 (versão metadados) que são os programas responsáveis pelo cadastro das informações do cadastro nacional de obras. Caso a natureza de operação esteja relacionada no vdp4552 (Componentes do Grupo Fiscal) a um grupo fiscal de empreitada total, então deverá ser informado um CNO, onde o seu dono de acordo com o campo CNPJ/CPF informado no cadastro do CNO, deverá ser igual ao CNPJ/CPF da empresa corrente.

Caso a natureza de operação esteja relacionada no vdp4552 (Componentes do Grupo Fiscal) a um grupo fiscal de empreitada parcial ou subempreitada, então deverá ser informado um CNO, onde o seu dono de acordo com o campo CNPJ/CPF informado no cadastro do CNO, deverá ser igual ao CNPJ/CPF do cliente da nota fiscal.

Caso a natureza de operação esteja relacionada no vdp4552 (Componentes do Grupo Fiscal) ' a um grupo fiscal de subempreitada, além do CNO, também deverá ser informado o CNPJ do subempreiteiro, onde este não poderá ser o mesmo CNPJ/CPF do cliente da nota fiscal. O CNPJ/CPF do subempreiteiro deverá estar relacionado a um código de cliente no cadastro de clientes no vdp0815 (versão 4gl) ou no vdp10000 (versão metadados).

Este campo será solicitado quando o parâmetro do eSocial existente no LOG00086 (Parâmetros Gerais) no caminho Logix RHU / Folha de Pagamento / Parâmetros Gerais / Integração com o eSocial estiver ativado para a empresa.

 $\odot$ 

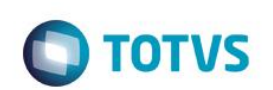

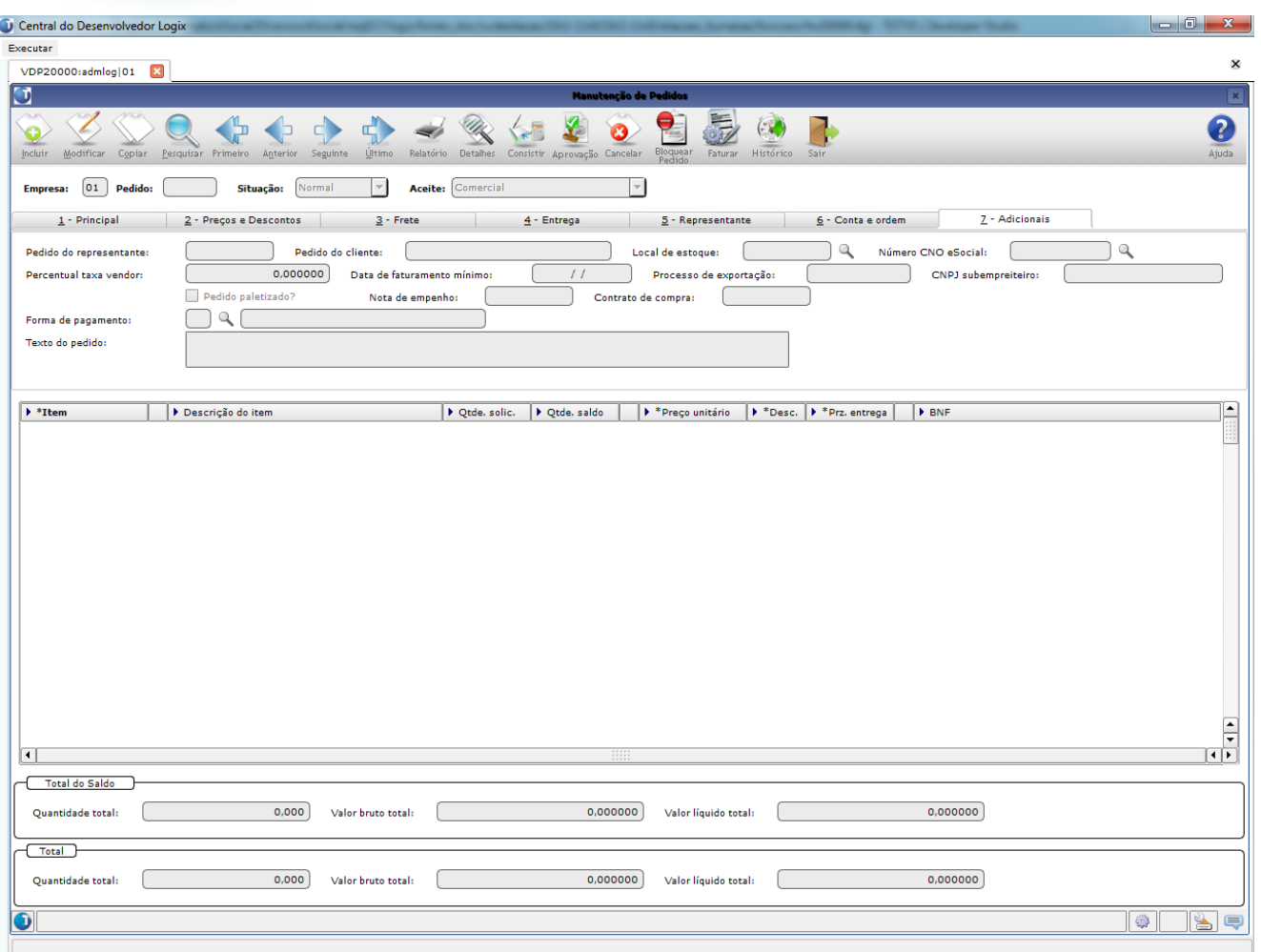